mmmmm

Fachbereich II – Mathematik - Physik - Chemie

BEUTH HOCHSCHULE FÜR TECHNIK BERLIN University of Applied Sciences

#### 02/2018

Diana Estévez Schwarz

**Wellen und Blumen - eine anschauliche Darstellung der Fourier-Transformation** 

Waves and Flowers - an illustrated explanation of the Fourier-Transform (in German)

#### **Reports in Mathematics, Physics and Chemistry**

Berichte aus der Mathematik, Physik und Chemie

ISSN (print): 2190-3913

#### Reports in Mathematics, Physics and Chemistry

Berichte aus der Mathematik, Physik und Chemie

The reports are freely available via the Internet: http://www1.beuth-hochschule.de/FB\_II/reports/welcome.htm

02/2018, October 2018

*©* 2018 Diana Estévez Schwarz Wellen und Blumen - eine anschauliche Darstellung der Fourier-Transformation Waves and Flowers - an illustrated explanation of the Fourier-Transform (in German)

#### **Update history**

Februar 2019: Einige redaktionelle Verbesserungen wurden vorgenommen.

Editorial notice / Impressum

Published by / Herausgeber: Fachbereich II Beuth Hochschule für Technik Berlin Luxemburger Str. 10 D-13353 Berlin Internet: http://public.beuth-hochschule.de/FB\_II/ E-Mail: fbiireports@beuth-hochschule.de

Responsibility for the content rests with the author(s) of the reports. Die inhaltliche Verantwortung liegt bei den Autor/inn/en der Berichte.

ISSN (print): 2190-3913

#### Zusammenfassung

Eines der schönsten und anspruchsvollsten Themen, die in mathematischen Grundveranstaltungen an Hochschulen unterrichtet werden, ist zweifelsohne die Fourier-Transformation. In der mathematischen Literatur ist ihre Schönheit überwiegend durch Formeln beschrieben, wodurch sie anfangs schwer zugänglich ist und nur bei einem tiefen Verständnis vollkommen erkannt werden kann. Diese illustrierte Einführung hat zum Ziel, den Weg zu diesem Verständnis durch Visualisierungen zu erleichtern.

# Inhaltsverzeichnis

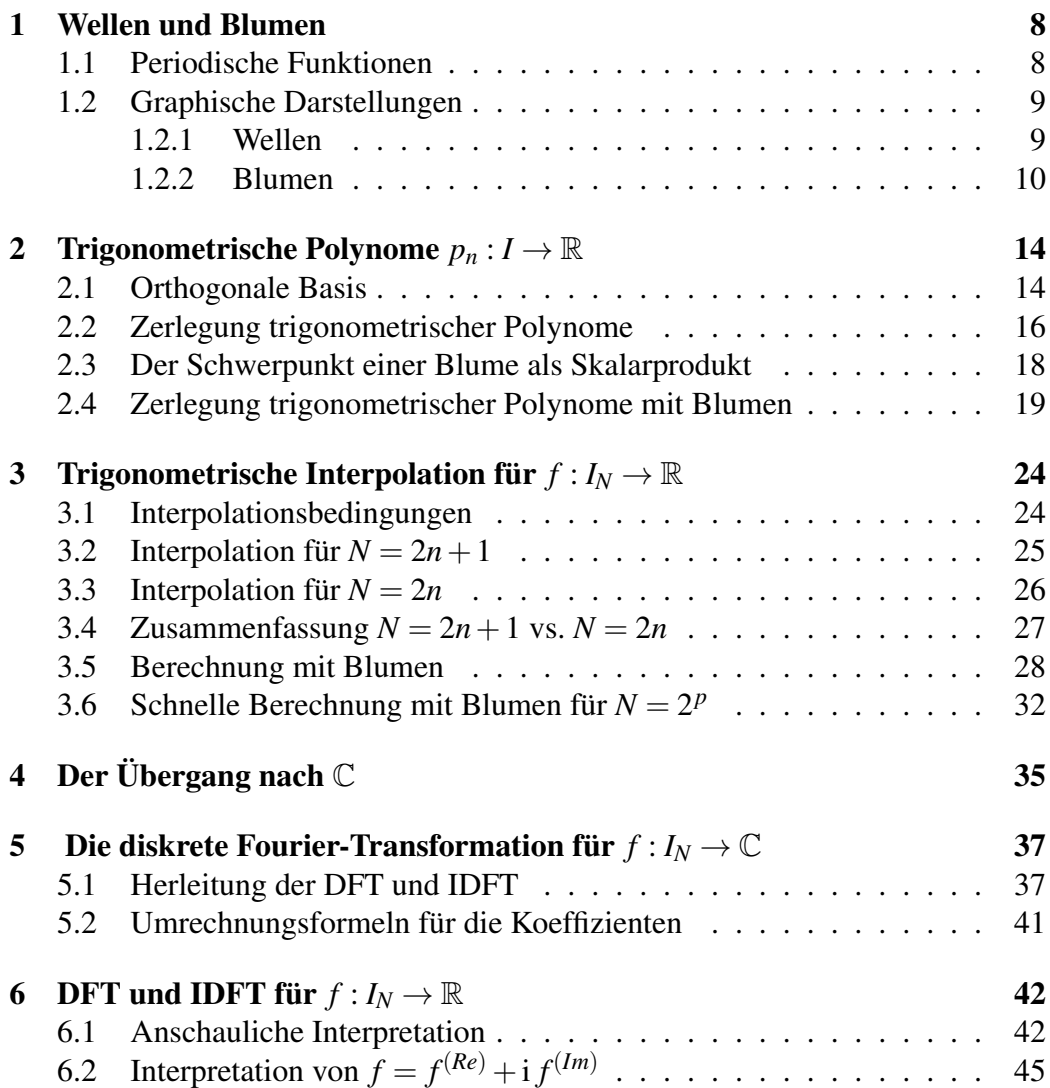

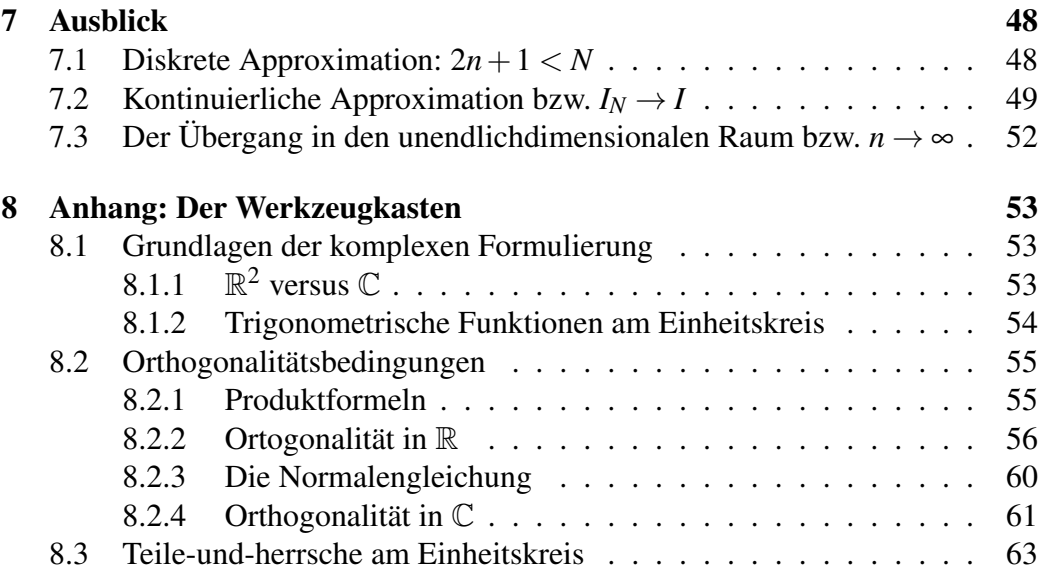

# Einleitung

"Musica est exercitium arithmeticae occultum nescientis se numerare animi." G. W. Leibniz

Verfahren für Musikaufnahmen und -wiedergabe sind nur ein Beispiel der vielen Anwendungen, in denen die Fourier-Transformation eingesetzt wird, womit sie ein äußerst wichtiger Bestandteil der angewandten Mathematik ist.

Beschäftigt man sich erstmalig damit, so sind aber viele Begriffe und Aspekte nicht offensichtlich, insbesondere da in Lehrbüchern häufig die Beweise durch Einsetzen und Verifikation von Eigenschaften durchgeführt werden, ohne die zugrundeliegenden Ideen bildlich darzustellen.

Das äußerst gelungene Video von [\[1\]](#page-65-0) verwendet hingegen einen sehr anschaulichen Ansatz, ohne auf die mathematischen Details einzugehen. In diesem Beitrag sollen die anschaulichen Aspekte bildlich und auch formal dargestellt werden, um eine gleichzeitige Interpretation zu erleichtern. Dabei soll insbesondere auf die Zusammenhänge zwischen der reellen und der komplexen Formulierung und dem kontinuierlichen und dem diskreten Fall eingegangen werden.

In klassischen Lehrplänen werden Fourier-Reihen als Teil der Analysis sehr früh im Studium eingeführt. Die Interpolation und diskrete Approximation hingegen erst später, als Teil der Numerik. Meiner persönlichen Erfahrung nach ist die Einführung über den endlichdimensionalen Fall aber leichter zugänglich. Daher werden in dieser Darstellung keine Grundkenntnissen über Fourier-Reihen vorausgesetzt. Wir starten in Kapitel 1 mit Darstellungsformen periodischer Funktionen und diskutieren in Kapitel 2 die besonderen Eigenschaften trigonometrischer Polynome. Die Interpolation reeller Funktionswerte mit trigonometrischen Polynomen wird anschließend in Kapitel 3 dargestellt. Motiviert durch die elegantere Blumendarstellung wird dann in Kapitel 4 der Übergang nach C dargestellt, mit dem im 5. Kapitel die diskrete Fourier-Transformation (DFT) und inverse diskrete Fourier-Transformation (IDFT) hergeleitet werden können. In Kapitel 6 werden die DFT und die IDFT dann für reellwertige Funktionen interpretiert und visualisiert. Das 7. Kapitel ist ein Ausblick, in dem der Zusammenhang zur Appro-

ximation und zu Fourier-Reihen skizziert wird. Die mathematischen Grundlagen werden im [8.](#page-52-0) Kapitel als Werkzeugkasten zusammengefasst.

Bei der Darstellung wurden bewusst einige Aspekte sehr ausführlich beschrieben und genug Lücken für eigene Anmerkungen gelassen. Dieses mathematische Bilderbuch stellt somit einen weiteren Versuch dar, für dieses faszinierende und äußerst anwendungsrelevante Thema den Lernprozess für alle Interessenten zu erleichtern. Gewidmet ist es meinen Kindern, Nichten und Neffen, falls sie jemals probieren möchten, diese Formeln zu lesen.

## <span id="page-7-0"></span>Kapitel 1

# Wellen und Blumen

### <span id="page-7-1"></span>1.1 Periodische Funktionen

Periodische Funktionen haben die Eigenschaft, dass sich die Funktionswerte nach einer Periode *L* wiederholen:

$$
f(t+L) = f(t), \quad t \in \mathbb{R}.
$$

Im Folgenden beschränken wir uns der Einfachheit halber auf Funktionen der Periode 2π, da sich diese Ergebnisse leicht auf allgemeine Intervalle [0,*L*] übertragen lassen, wenn man berücksichtigt, dass

$$
\cos\left(\frac{2\pi}{L}t\right), \quad \sin\left(\frac{2\pi}{L}t\right)
$$

die Periode *L* haben.

Hat eine Funktion die Periode  $2\pi$ , so reicht es aus, Werte zwischen 0 und  $2\pi$ zu untersuchen, da sie sich ja außerhalb dieser Grenzen analog fortführen lässt. Wir werden zwei Szenarien genauer untersuchen:

• Der kontinuierliche Fall:

$$
I = \{t \in \mathbb{R} \quad : \quad 0 \le t \le 2\pi\}
$$

• Der diskrete Fall:

$$
I_N = \left\{ t_\ell \in \mathbb{R} \quad : \quad t_\ell = \ell \frac{2\pi}{N}, \quad \ell = 0, \ldots, N-1 \right\}
$$

Bei  $I_N$  werden wir  $t_N = 2\pi$  nicht einbeziehen, da der Periodizität wegen  $f(t_N) = f(t_0).$ 

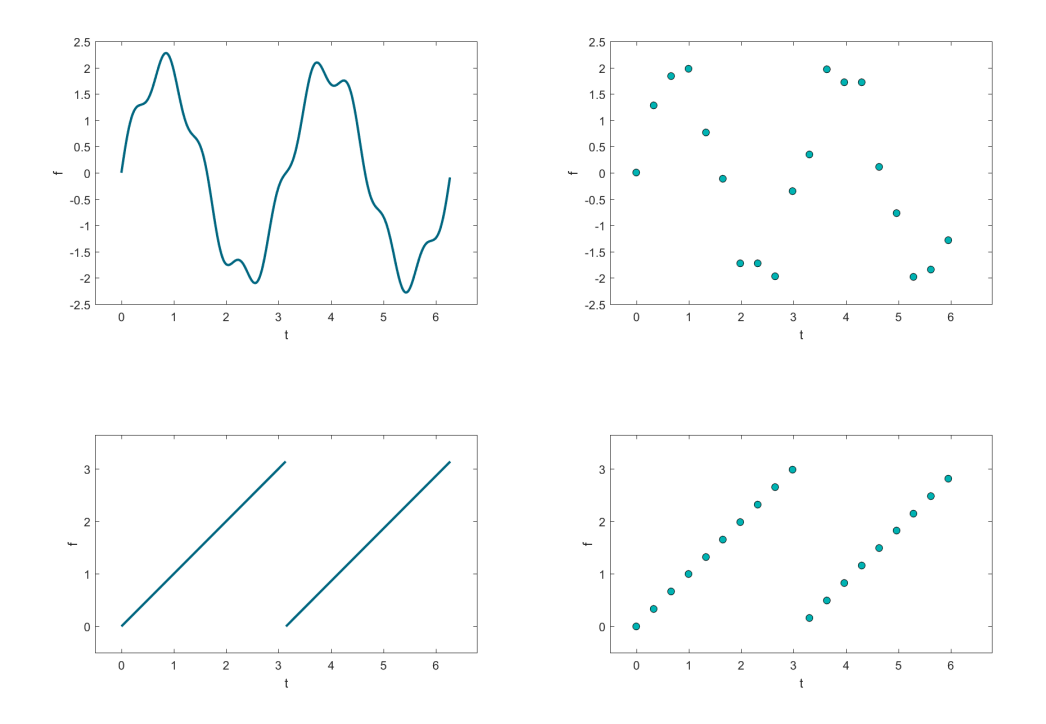

<span id="page-8-2"></span>Abbildung 1.1: Wellendarstellung von  $f(t) = 2 \sin(2t) + 0.5 \sin(9t)$  (oben) und der Sägezahnfunktion  $f(t) = \text{mod} (t - \pi, \pi)$  (unten) für *I* und  $I_N$  für  $N = 19$ .

### <span id="page-8-0"></span>1.2 Graphische Darstellungen

#### <span id="page-8-1"></span>1.2.1 Wellen

Die naheliegendste graphische Darstellung einer Funktion mit Periode  $2\pi$  ist, im Koordinatensysmtem auf der Abszisse das Intervall  $[0,2\pi]$  und auf der Ordinate den Wertebereicht von *f* zu betrachten. Diese Perspektive wird oft als diejenige im Zeitbereich bezeichnet, da *t* als Zeit aufgefasst wird und explizit einer Koordinatenachse entspricht, vergleiche Abbildung [1.1.](#page-8-2) Anschaulich werden wir diese Darstellung auch Wellen nennen.

Die entsprechenden Graphen zu den Funktionen

$$
cos(jt)
$$
,  $sin(jt)$ ,  $j \in \mathbb{N}$ 

im Zeitbereich werden wir als elementare Wellen mit Frequenz *j* ∈ N betrachten, aus denen wir durch Skalierung mit Amplituden *a<sup>j</sup>* bwz. *b<sup>j</sup>* und Superposition beliebige periodische Funktionen (ggf. näherungsweise) zusammensetzen, vgl. Abbildung [2.1.](#page-14-0)

#### <span id="page-9-0"></span>1.2.2 Blumen

Da sin(*t*) und cos(*t*) über den Einheitskreis definiert werden, gehen wir zunächst auf diese Definition zurück. Die visuelle Interpretation der komplexe Formulierung baut direkt darauf auf.

#### Einfach aufgewickelte Blumen

Wenn wir bedenken, dass

$$
h(t) = e^{it} = \cos(t) + i\sin(t)
$$

für *t* ∈ *I* dem Einheitskreis in C entspricht, der im mathematisch positiven Sinn (d.h. gegen den Uhrzeigersinn) abgelaufen wird, so stellt die Kurve

$$
(t, \text{Re}(h(t)), \text{Im}(h(t))) = (t, \cos(t), \sin(t)) =: (t, x(t), y(t)), \quad t \in I
$$

die entsprechende Helix mit Radius eins in  $\mathbb{R}^3$  dar, wobei Start- und Endpunkt  $(0,1,0)$  und  $(2\pi,1,0)$  sind. Wählen wir die Perspektive so, dass nur die letzten beiden Achsen dargestellt werden, so erhalten wir

$$
(\text{Re}(h(t)), \text{Im}(h(t))) = (\cos(t), \sin(t)) =: (x(t), y(t)), \quad t \in I
$$

was natürlich erneut den Einheitskreis in  $\mathbb{R}^2$  ergibt.

Betrachten wir hingegen das Produkt

$$
b(t) = f(t) \cdot e^{\mathbf{i}t},
$$

so erhalten wir in  $\mathbb{R}^3$  eine Kurve im Raum mit Start- und Endpunkt  $(0, f(0), 0)$ und  $(2\pi, f(2\pi), 0)$ . Diese Kurve

$$
(t, \text{Re}(b(t)), \text{Im}(b(t))) =: (t, x(t), y(t)), \quad t \in I,
$$

ist keine Helix, wenn *f*(*t*) nicht konstant ist. Somit entspricht die Darstellung in  $\mathbb{R}^2$ 

$$
(\mathrm{Re}(b(t)), \mathrm{Im}(b(t))) =: (x(t), y(t)), \quad t \in I
$$

der Periodizität wegen für stetige Funktionen *f* einer geschlossenen Kurve, die sich allerdings überschneiden kann, vgl. Abbildung [1.2.](#page-10-0) Derartige Kurven, die durch die Parametrisierung (d.h. ohne Zeitkoordinate) dargestellt sind, wollen wir im Folgenden als Blumen bezeichnen.

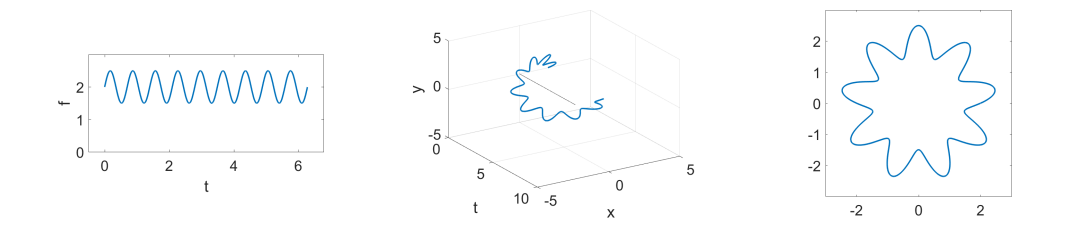

<span id="page-10-0"></span>Abbildung 1.2: Blumendarstellung von  $f(t) = 2 + 0.5 \sin(9t)$  für *I* einfache gegen den Uhrzeigersinn aufgewickelt (k=1).

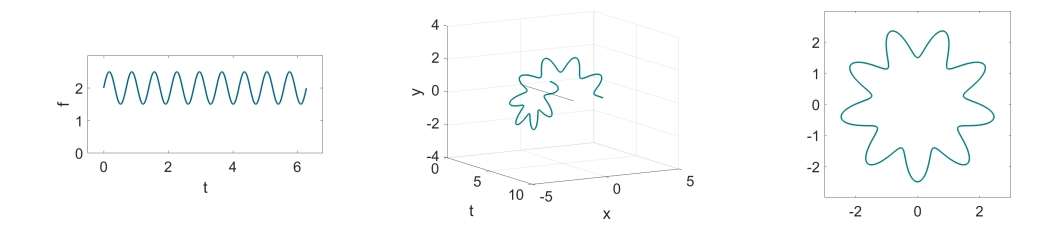

<span id="page-10-3"></span>Abbildung 1.3: Blumendarstellung von  $f(t) = 2 + 0.5 \sin(9t)$  für *I* einfach im Uhrzeigersinn aufgewickelt  $(k = -1)$ .

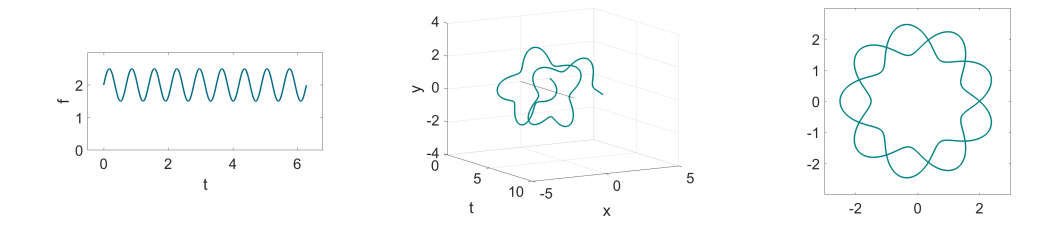

<span id="page-10-1"></span>Abbildung 1.4: Blumendarstellung von  $f(t) = 2 + 0.5 \sin(9t)$  für *I* zweifach im Uhrzeigersinn aufgewickelt (k=-2).

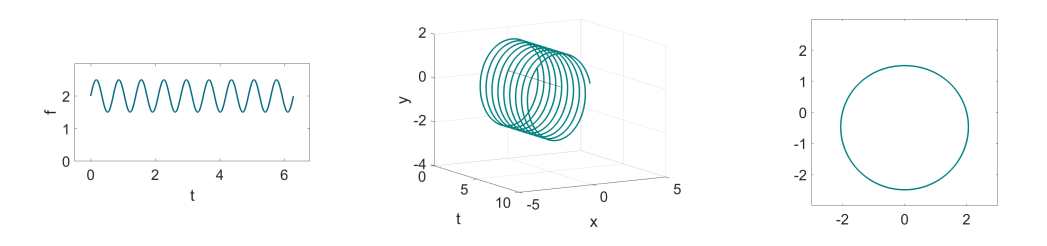

<span id="page-10-2"></span>Abbildung 1.5: Blumendarstellung von  $f(t) = 2 + 0.5 \sin(9t)$  für *I* neunfach im Uhrzeigersinn aufgewickelt (k=-9).

#### Blumen mit Kreisfrequenz k

Berücksichtigen wir nun, dass

$$
e^{ikt} = cos(kt) + i sin(kt), \quad k \in \mathbb{Z}, \quad k \neq 0
$$

für *t* ∈ *I* dem k-fach durchlaufenen Einheitskreis entspricht, so ergibt das Produkt

$$
b_k(t) = f(t) \cdot e^{ikt}, \quad t \in I, \quad k \in \mathbb{Z}, \quad k \neq 0
$$

im  $\mathbb{R}^3$  eine entsprechende Kurve in  $\mathbb{R}^3$  mit *k* durchlaufenen Windungen im Raum

$$
(t, \text{Re}(b_k(t)), \text{Im}(b_k(t))) =: (t, x(t), y(t)), \quad t \in I.
$$

Die zugehörige Darstellung in  $\mathbb{R}^2$  entspricht daher einer mehrfach aufgewickelten Blume

$$
(\mathrm{Re}(b_k(t)), \mathrm{Im}(b_k(t))) =: (x(t), y(t)), \quad t \in I,
$$

die der Periodizität wegen für stetige *f* erneut eine geschlossene Kurve ist, vgl. Abbildungen [1.4](#page-10-1) und [1.5.](#page-10-2) Start- und Endpunkt sind stets  $(f(0),0) = (f(2\pi),0)$ .

Ist die Anzahl der Windungen bzw. die Kreisfrequenz *k* > 0, so wird im mathematisch positiven Sinn aufgewickelt und ist  $k < 0$ , dann im mathematisch negativen Sinn, d.h. im Uhrzeigersinn. Wird eine Windung im entgegengesetzten Drehsinn durchgeführt, so erhält man die an der *x*-Achse gespiegelte Blume, vgl. [1.2](#page-10-0) und [1.3.](#page-10-3)

In Kapitel [3](#page-23-0) werden wir auch darauf eingehen, dass wir entsprechende diskrete Blumen für *I<sup>N</sup>* erhalten, vgl. Abbildung [1.6.](#page-12-0)

Im Folgenden soll veranschaulicht werden, wie die Schwerpunkte der Blumen mit Kreisfrequenz  $k = -1, -2, -3, \ldots$  im kontinuierlichen und im diskreten Fall mit den Koeffizienten von trigonometrischen Polynomen zusammenhängen. Wir werden dabei stets Windungen im Uhrzeigersinn (also *k* < 0) betrachten, da es so in der Literatur üblicher ist. Alle Überlegungen können jedoch mit Wicklungen gegen den Uhrzeigersinn analog durchgeführt werden, wenn die Vorzeichen dabei entsprechend berücksichtigt werden. Die resultierenden Blumen sind dann lediglich an der *x*-Achse gespiegelt.

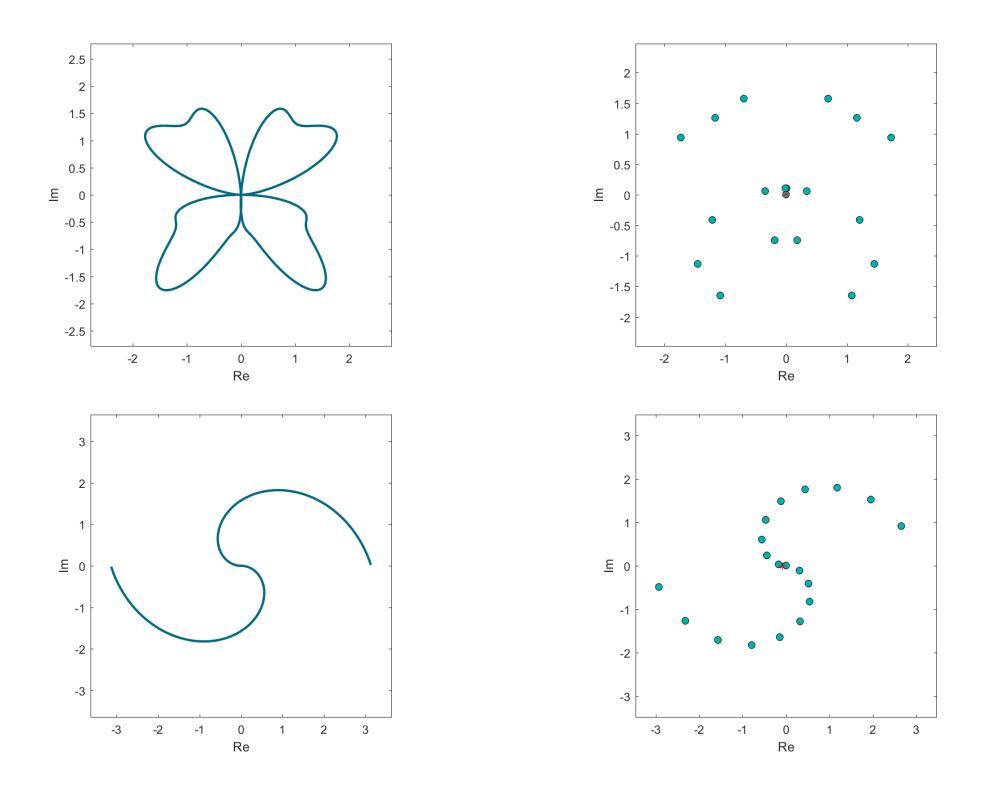

<span id="page-12-0"></span>Abbildung 1.6: Einfach im Uhrzeigersinn aufgewickelte Blumen (k=-1) von  $f(t) = 2 \sin(2t) + 0.5 \sin(9t)$  (oben) und und der Sägezahnfunktion  $f(t) =$ mod(*t* − π,π) (unten) für *I* und *IN*, vgl. Abbildung [1.1.](#page-8-2) Zu bemerken ist, dass jede Nullstelle der Funktion zur Folge hat, dass die Blume durch den Koordinatenursprung verläuft, womit mehrere Blütenblätter entstehen können. Ist *f* nicht stetig, so ist auch die Blume nicht notwendigerweise geschlossen.

# <span id="page-13-0"></span>Kapitel 2

# Trigonometrische Polynome  $p_n: I \to \mathbb{R}$

### <span id="page-13-1"></span>2.1 Orthogonale Basis

Die 2π-periodischen Funktionen bilden einen Vektorraum. Für zwei Funktionen  $u, v : \mathbb{R} \to \mathbb{R}$  aus diesem Vektorraum werden wir den Mittelwert des Produktes in *I* als Skalarprodukt definieren:

$$
\langle u, v \rangle^I_{\mathbb{R}} = \frac{1}{2\pi} \int_0^{2\pi} u(t) v(t) dt.
$$

Dieses Skalarprodukt kann allgemein dafür verwendet werden, um die Korrelation zwischen Funktionen *u* und *v* zu untersuchen. Die unten eingeführten elementaren periodische Funktionen, die wir betrachten, korrelieren nicht, d.h. das Skalarprodukt zwischen zwei nicht identischen wird null sein, vgl. Abbildung [8.1.](#page-56-0)

Die Basiselemente

$$
1, \cos(t), \sin(t), \cos(2t), \ldots, \cos(nt), \sin(nt)
$$

(wobei  $cos(0t) = 1$  als konstante Funktion betrachtet wird und  $sin(0t) = 0$  das neutrale Element und somit nicht aus der Basis ist) spannen für ein festes *n* ∈ N den Unterraum der trigonometrischen Polynome maximal n-ter Frequenz mit Elementen

$$
p_n(t) = \frac{a_0}{2} + \sum_{j=1}^n (a_j \cos(jt) + b_j \sin(jt))
$$

auf. Dieser Unterraum hat die Dimension  $2n + 1$  und aus den Eigenschaften von Lemma [1](#page-55-1) aus Kapitel [8](#page-52-0) folgt, dass die Basis bzgl.  $\langle \cdot, \cdot \rangle_{\mathbb{R}}^{I}$  orthogonal ist.

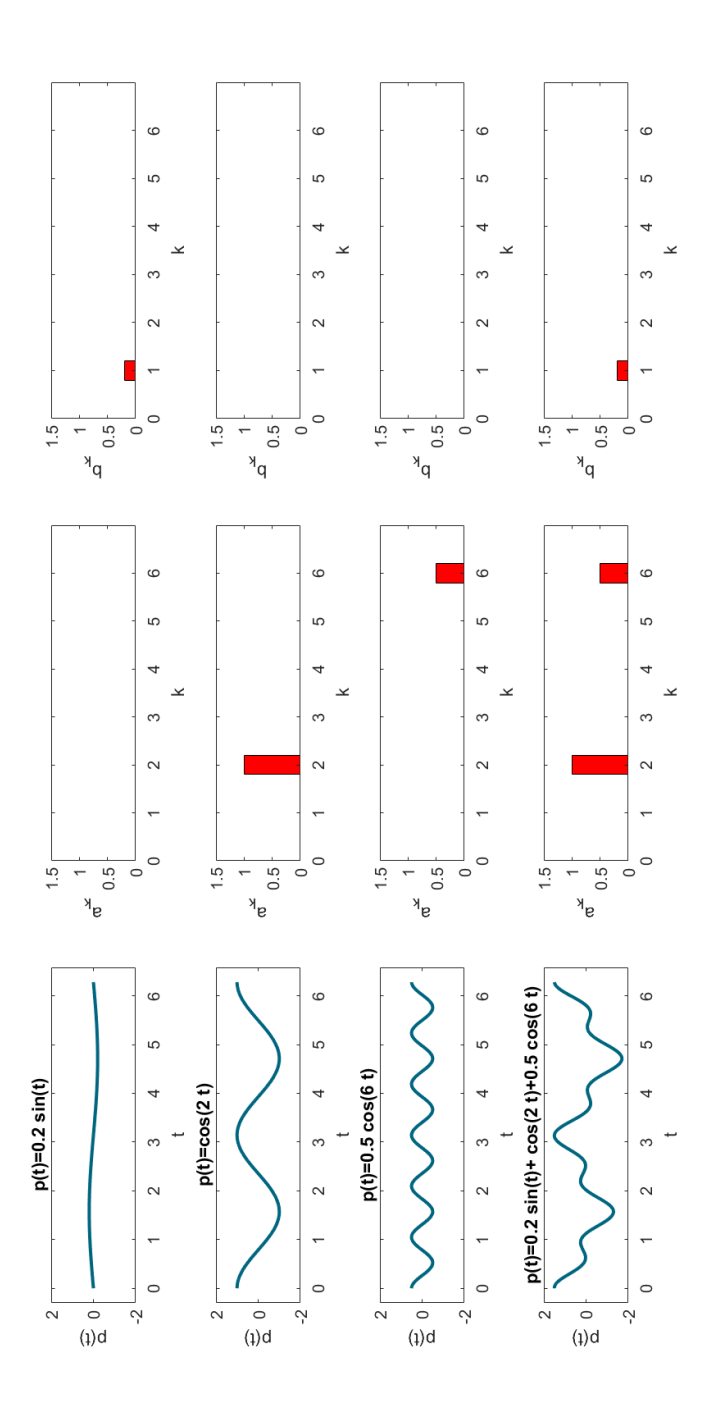

<span id="page-14-0"></span>Summenfunktion entspricht. Daher kann man die Bestimmung der Amplituden auch als eine Art Zerlegung in Bestandteile setzte Funktion. Rechts von den Graphen sind in den Balkendiagrammen die Amplituden zu den Frequenzen dargestellt. Dabei ist deutlich zu erkennen, dass die Summe der jeweiligen Amplituden der einfachen Funktionen der Amplituden der Abbildung 2.1: Die Superposition bzw. Addition der ersten drei einfachen Funktionen links ergibt die vierte zusammenge-Dabei ist deutlich zu erkennen, dass die Summe der jeweiligen Amplituden der einfachen Funktionen der Amplituden der Summenfunktion entspricht. Daher kann man die Bestimmung der Amplituden auch als eine Art Zerlegung in Bestandteile Abbildung 2.1: Die Superposition bzw. Addition der ersten drei einfachen Funktionen links ergibt die vierte zusammengesetzte Funktion. Rechts von den Graphen sind in den Balkendiagrammen die Amplituden zu den Frequenzen dargestellt. auffassen.

### <span id="page-15-0"></span>2.2 Zerlegung trigonometrischer Polynome

Mit der Orthogonalität können wir für ein gegebenes trigonometrisches Polynom  $p_n$  leicht feststellen, mit welcher Amplitude eine Frequenz *k* in  $p_n(t)$  auftritt:

$$
\langle p_n(t), \cos(kt) \rangle^I_{\mathbb{R}} = \left\langle \frac{a_0}{2} + \sum_{j=1}^n \left( a_j \cos(jt) + b_j \sin(jt) \right), \cos(kt) \right\rangle^I_{\mathbb{R}} = \frac{a_k}{2},
$$
  

$$
\langle p_n(t), \sin(kt) \rangle^I_{\mathbb{R}} = \left\langle \frac{a_0}{2} + \sum_{j=1}^n \left( a_j \cos(jt) + b_j \sin(jt) \right), \sin(kt) \right\rangle^I_{\mathbb{R}} = \frac{b_k}{2},
$$

 $k = 0, \ldots, n$ .

<span id="page-15-1"></span>Beispiel 1. *Wir betrachten das trigonometrische Polynom*

$$
p_2(t) = 3\sin(t) + \cos(2t) = 3\sin(t) + \cos^2(t) - \sin^2(t),
$$

*wobei die rechte Darstellung leicht mit den Gleichungen zu Doppelwinkelfunktionen erhalten werden kann. Ist uns nur die rechte Darstellung bekannt, so können wir die linke mit den obigen Überlegungen bestimmen, indem wir die Mittelwerte, die in Abbildung [2.2](#page-16-0) dargestellt sind, entsprechend interpretieren. Graphisch und rechnerisch ergibt sich*

$$
\frac{a_2}{2} = 0.5, \quad \frac{b_1}{2} = 1.5,
$$

 $a_0 = a_1 = a_3 = a_4 = 0, b_0 = b_2 = b_3 = b_4 = 0$ , wobei  $b_0$  *als Koeffizient des neutralen Elements nicht extra berücksichtigt werden muss. Ist uns also z.B. bekannt, dass es sich bei einer gegebenen Funktion um ein trigonometrisches Polynom maximaler Frequenz 4 handelt, so können wir aus den Skalarprodukten eindeutig schließen, dass es sich um das Polynom*

$$
2 \cdot 0.5 \cos(2t) + 2 \cdot 1.5 \sin(t)
$$

*handeln muss.*

Die Basis und alle trigonometrischen Polynome können erneut als einfach oder mehrfach aufgewickelte Blumen dargestellt werden. Die Rolle des Mittelwertes übernimmt dann der Schwerpunkt, worauf im folgenden Abschnitt genauer eingegangen werden soll.

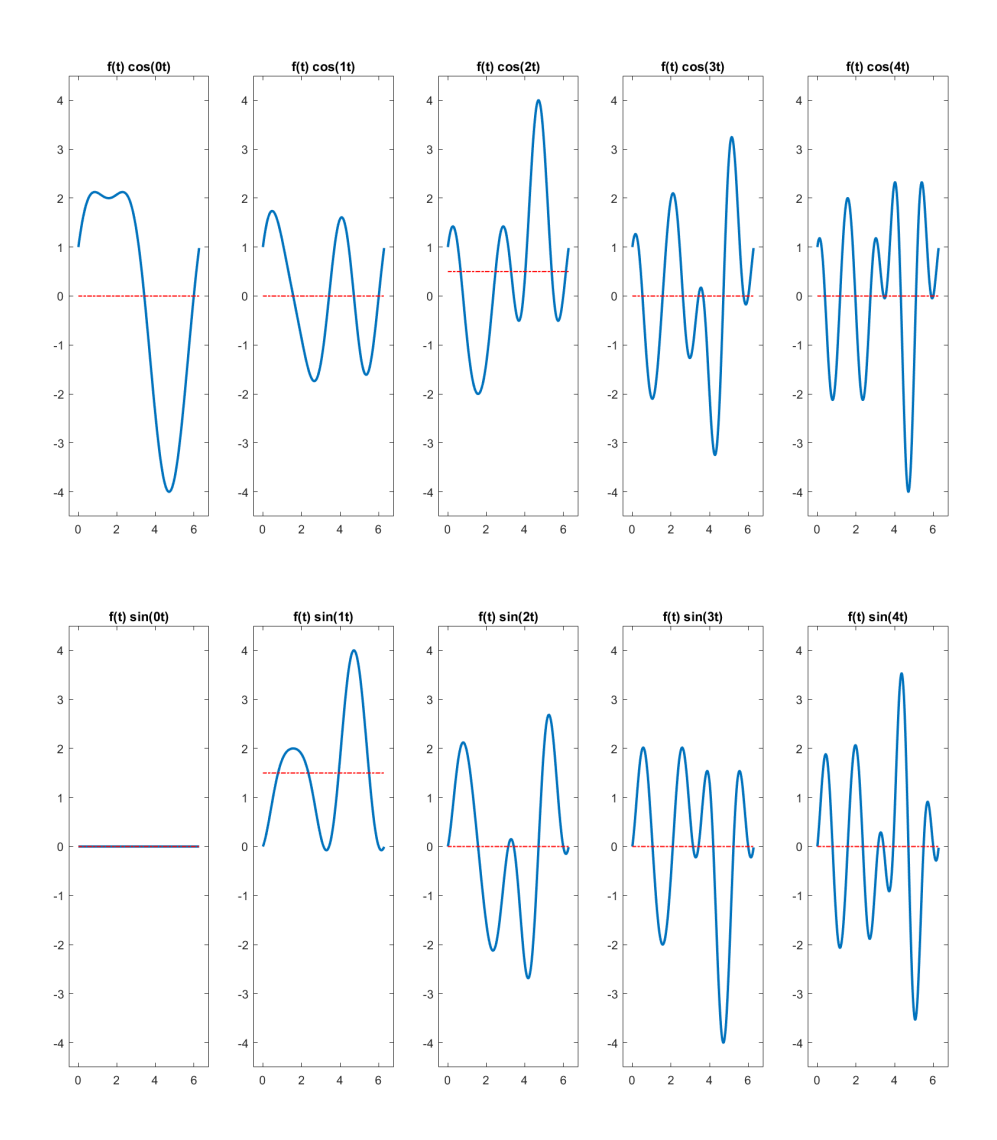

<span id="page-16-0"></span>Abbildung 2.2: Mittelwerte (rot) der Funktionen  $f(t) \cdot \cos(kt)$  und  $f(t) \cdot \sin(kt)$ (jeweils in blau) auf *I* für die Funktion  $f(t) = 3\sin(t) + \cos^2(t) - \sin^2(t)$  aus Beispiel [1.](#page-15-1)

### <span id="page-17-0"></span>2.3 Der Schwerpunkt einer Blume als Skalarprodukt

Für unsere Überlegungen gehen wir für zwei komplexwertige  $2\pi$ -periodische Funktionen  $\hat{u}, \hat{v} : \mathbb{R} \to \mathbb{C}$  vom Skalarprodukt

$$
\langle \hat{u}, \hat{v} \rangle_{\mathbb{C}}^I = \frac{1}{2\pi} \int_0^{2\pi} \hat{u}(t) \overline{\hat{v}(t)} dt
$$

aus. Dieses komplexwertige Skalarprodukt soll uns ermöglichen, die beiden reelwertigen Skalarprodukte von einer  $2\pi$ -periodischen Funktion  $f(t)$  mit cos( $kt$ ) und sin(*kt*) gleichzeitig und dennoch getrennt voneinander durchzuführen. Daher betrachten wir Funktionen  $\hat{u}$ ,  $\hat{v}$  der Form

$$
\hat{u}(t) = f(t), \quad \hat{v}_k(t) = e^{ikt} = \cos(kt) + i\sin(kt)
$$

für eine reellwertige  $2\pi$ -periodische Funktion  $u : \mathbb{R} \to \mathbb{R}$  und  $k \in \mathbb{Z}$  und erhalten

$$
\langle \hat{u}, \hat{v} \rangle_{\mathbb{C}}^I = \frac{1}{2\pi} \int_0^{2\pi} f(t) \overline{e^{ikt}} dt = \frac{1}{2\pi} \int_0^{2\pi} f(t) e^{-ikt} dt.
$$

Dieser Ausdruck kann wiederum geometrisch als Schwerpunkt der entsprechenden Blume interpretiert werden.

Mit den Ergebnissen aus Abschnitt [2.1](#page-13-1) kann für *j*, *k* = 0,...,*n* leicht überprüft werden, dass

$$
\begin{aligned}\n\left\langle \cos(jt), e^{ikt} \right\rangle_{\mathbb{C}}^{I} &= \frac{1}{2\pi} \int_{0}^{2\pi} \cos(jt) e^{-ikt} dt \\
&= \frac{1}{2\pi} \int_{0}^{2\pi} \cos(jt) \left( \cos(kt) - i \sin(kt) \right) dt \\
&= \left\langle \cos(jt), \cos(kt) \right\rangle_{\mathbb{R}}^{I} - i \underbrace{\left\langle \cos(jt), \sin kt \right\rangle_{\mathbb{R}}^{I}}_{=0} \\
&= \frac{1}{2\pi} \int_{0}^{2\pi} \cos(jt) \cos(kt) dt = \begin{cases}\n0 & \text{für } j \neq k \\
1 & \text{für } j = k = 0 \\
\frac{1}{2} & \text{für } j = k > 0\n\end{cases}, \\
\left\langle \sin(jt), e^{ikt} \right\rangle_{\mathbb{C}}^{I} &= \frac{1}{2\pi} \int_{0}^{2\pi} \sin(jt) e^{-ikt} dt \\
&= \frac{1}{2\pi} \int_{0}^{2\pi} \sin(jt) \left( \cos(kt) - i \sin(kt) \right) dt \\
&= \underbrace{\left\langle \sin(jt), \cos(kt) \right\rangle_{\mathbb{R}}^{I}}_{=0} - i \left\langle \sin(jt), \sin(kt) \right\rangle_{\mathbb{R}}^{I} \\
&= \frac{-i}{2\pi} \int_{0}^{2\pi} \sin(jt) \sin(kt) dt = \begin{cases}\n0 & \text{für } j \neq k \\
-\frac{i}{2} & \text{für } j = k > 0\n\end{cases},\n\end{aligned}
$$

gilt. Bildlich bedeutet dies, dass der Schwerpunkt der im Uhrzeigersinn *k*-fach aufgewickelten Blume 0 ist, falls wir eine trigonometrische Basisfunktion betrachten, die eine Frequenz  $j \neq k$  hat, vgl. Abbildung [2.3.](#page-19-0)

Mit dieser Eigenschaft können wir analog zu Abschnitt [2](#page-13-0) ein Polynom *p<sup>n</sup>* in seine Bestandteile zerlegen. Stimmt keine Frequenz *j* des Polynoms mit der Kreisfrequenz *k* der Blume überein, dann liegt der Schwerpunkt im Koordinatenursprung. Anderenfalls werden uns die Koordinaten der Schwerpunkte die entsprechenden Amplituden liefern.

### <span id="page-18-0"></span>2.4 Zerlegung trigonometrischer Polynome mit Blumen

Für ein trigonometrisches Polynom

$$
p_n(t) = \frac{a_0}{2} + \sum_{j=1}^n (a_j \cos(jt) + b_j \sin(jt)),
$$

gilt

$$
\langle p_n(t), \cos(kt) \rangle_{\mathbb{R}}^I = \frac{a_k}{2}, \qquad \langle p_n(t), \sin(kt) \rangle_{\mathbb{R}}^I = \frac{b_k}{2},
$$

bzw.

$$
\left\langle p_n(t), e^{ikt} \right\rangle_{\mathbb{C}}^I = \left\langle p_n(t), \cos(kt) \right\rangle_{\mathbb{R}}^I - i \left\langle p_n(t), \sin(kt) \right\rangle_{\mathbb{R}}^I
$$

$$
= \frac{1}{2} (a_k - ib_k) =: c_k
$$

für  $k = 0, \ldots, n$ . Wir fassen dieses Ergebnis farbig zusammen<sup>[1](#page-18-1)</sup>:

Der komplexe Koeffizient  $c_k$  des Polynoms  $p_n$  ist der Schwerpunkt der mit Kreisfrequenz -k (also im Uhrzeigersinn) aufgewickelten Blume zur Welle  $(t, p_n(t)), t \in I$ :  $c_k = \frac{1}{2}$ 2π  $\int^{2\pi}$  $\int_0^{\infty} p_n(t) e^{-ik t} dt.$ 

Wenn wir also den Schwerpunkt *c<sup>k</sup>* der Blume betrachten, die sich bei *k* Aufwicklungen im Uhrzeigersinn ergeben, dann gilt

$$
\operatorname{Re}(c_k) = \frac{a_k}{2}, \quad \operatorname{Im}(c_k) = -\frac{b_k}{2},
$$

<span id="page-18-1"></span><sup>&</sup>lt;sup>1</sup>Die Idee einer farbigen Formulierung wurde von [\[3\]](#page-65-1) übernommen.

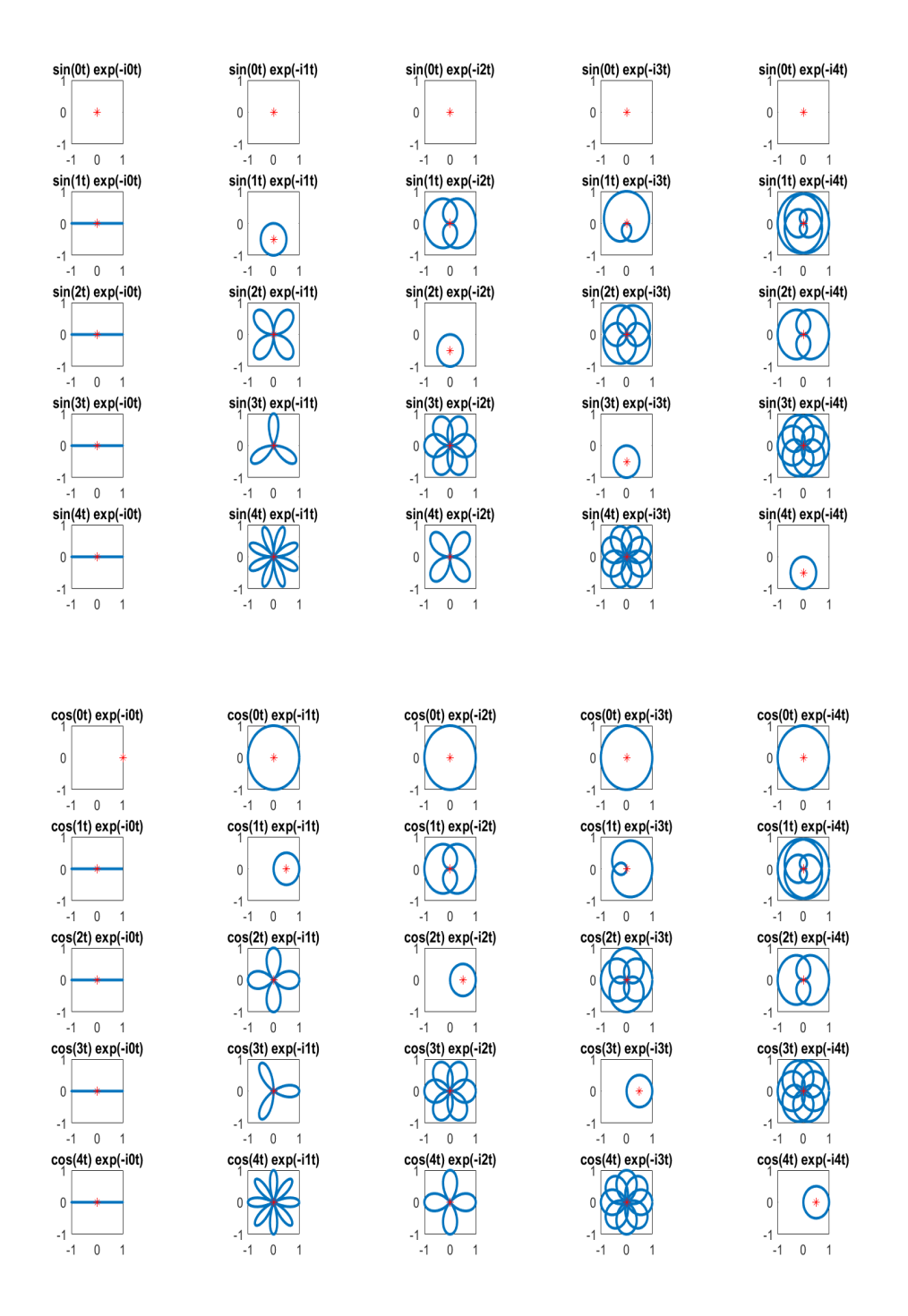

<span id="page-19-0"></span>Abbildung 2.3: Blumen sin(*jt*)e<sup>-ikt</sup>, cos(*jt*)e<sup>-ikt</sup> für *I* und Schwerpunkt (rot).

d.h. die k-ten Faktoren der Linearkombination ergeben sich jeweils aus den Koordinaten des Schwerpunktes der Blume mit *k*-facher Aufwicklung:

<span id="page-20-0"></span>
$$
a_k = 2 \cdot \text{Re}(c_k) = \frac{a_k}{2}, \quad b_k = -2 \cdot \text{Im}(c_k). \tag{2.1}
$$

Kurzgefasst ermöglicht uns die Betrachtung der Blume also die gleichzeitige Berechnung von  $a_k$  und  $b_k$ .

<span id="page-20-1"></span>Beispiel 2. *Wissen wir von einer* 2π*-periodischen Funktion, dass es sich um ein trigonometrisches Polynom der maximalen Frequenz k* = 5 *handelt, d.h.*

$$
p(t) = a_0 \frac{1}{2} + \sum_{j=1}^{5} (a_j \cos(jt) + b_j \sin(jt)),
$$

*so müssen wir lediglich die entsprechenden Schwerpunkte der Blumen betrachten. Ergeben sich die in Abbildung [2.5](#page-21-0) dargestellten Blumen, so können wir die Schwerpunkte*

$$
c_0 = 2
$$
,  $c_1 = 0$ ,  $c_2 = 0$ ,  $c_3 = -2i$ ,  $c_4 = 1.5$ ,  $c_5 = 0$ 

*ablesen, woraus mit* [\(2.1\)](#page-20-0) *folgt, dass*

$$
a_0 = 4, \quad b_3 = 4, \quad a_4 = 3
$$

*und die restlichen a<sup>k</sup>* ,*b<sup>k</sup> null sind. Somit können wir aus der Darstellung von Abbildung [2.5](#page-21-0) schließen, dass es sich um das Polynom*

$$
p_4(t) = 2 + 4\sin(3t) + 3\cos(4t)
$$

*handeln muss.*

Ist für eine Frequenz *k* sowohl  $a_k \neq 0$  als auch  $b_k \neq 0$ , so liegt der entsprechende Schwerpunkt *c<sup>k</sup>* nicht auf einer Koordinatenachse.

#### <span id="page-20-2"></span>Beispiel 3. *Für*

$$
p_1(t) = 4 + 6\cos(t) - 8\sin(t)
$$

*ergibt sich*

$$
c_0 = 4
$$
,  $c_1 = 3 + 4i$ ,  $c_k = 0$  für  $k \ge 2$ .

Bei den obigen Überlegungen sind wir davon ausgegangen, dass *pn*(*t*) für alle *t* ∈ *I* vorliegt, wobei nur eine endliche Anzahl von Koeffizienten berechnet werden. Somit stellt sich unmittelbar die Frage, ob es nicht ausreicht, die Werte von  $p_n(t)$  an endlich vielen Punkten zu betrachten. Dies führt uns direkt zur Interpolationsaufgabe aus dem nächsten Kapitel.

<span id="page-21-0"></span>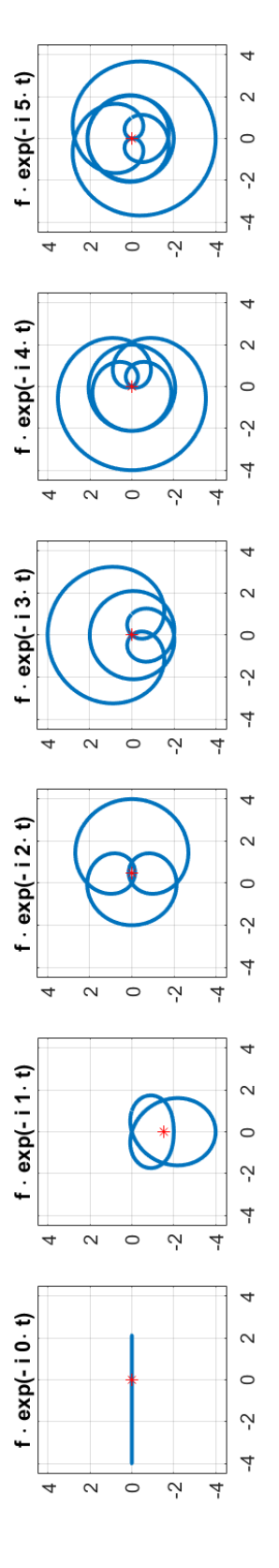

Abbildung 2.4: Blumenzerlegung für  $0 \le k \le 5$  von  $p_2$  aus Beispiel 1. Für  $k > 2$  liegt der Schwerpunkt im Koordinatenur-Abbildung 2.4: Blumenzerlegung für 0 ≤ *k* ≤ 5 von *p*2 aus Beispiel [1.](#page-15-1) Für *k* > 2 liegt der Schwerpunkt im Koordinatenursprung.

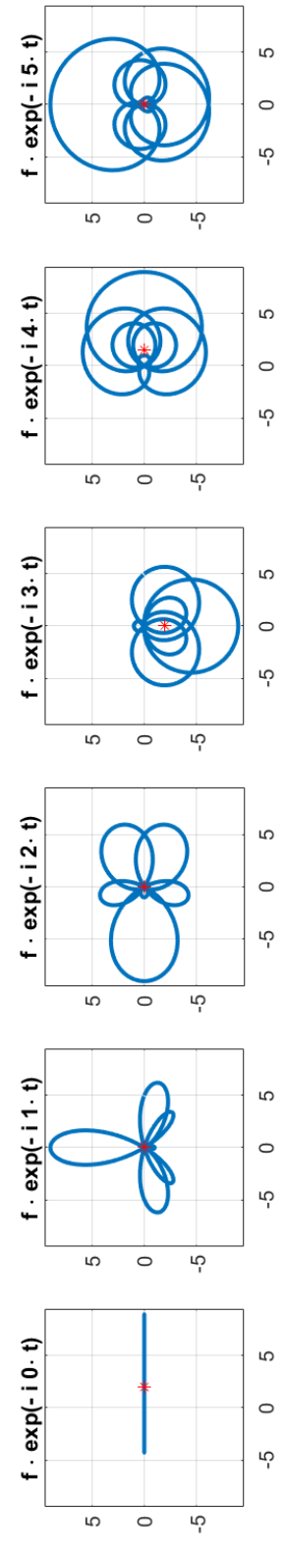

Abbildung 2.5: Blumenzerlegung von  $0 \le k \le 5$  für  $p_4$  aus Beispiel 2. Abbildung 2.5: Blumenzerlegung von 0 ≤ *k* ≤ 5 für *p*4 aus Beispiel [2.](#page-20-1)

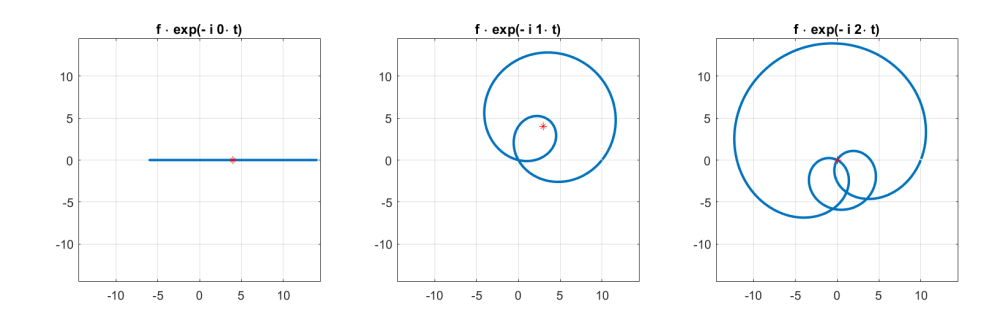

Abbildung 2.6: Blumenzerlegung für  $0 \le k \le 2$  von  $p_1$  aus Beispiel [3.](#page-20-2) Für  $k = 1$ liegt der Schwerpunkt auf keiner Koordinatenachse, da  $a_1 \neq 0$  und  $b_1 \neq 0$ . Für  $k \geq 2$  liegt der Schwerpunkt im Koordinatenursprung.

# <span id="page-23-0"></span>Kapitel 3

# Trigonometrische Interpolation für  $f: I_N \to \mathbb{R}$

### <span id="page-23-1"></span>3.1 Interpolationsbedingungen

Im Gegensatz zum letzten Kapitel, wo wir stets das Intervall *I* betrachtet haben, untersuchen wir nun den diskreten Fall und nehmen an, dass von einer Funktion lediglich die Funktionswerte auf den äquidistanten Stützstellen von *I<sup>N</sup>* vorliegen:

$$
f_{\ell}=f(t_{\ell}), \quad t_{\ell}=\ell\frac{2\pi}{N}, \quad \ell=0,\ldots,N-1.
$$

Die Berechnung des trigonometrischen Interpolationspolynoms besteht darin, ein trigonometrisches Polynom mit der Eigenschaft

<span id="page-23-3"></span>
$$
p_n(t_\ell) = f_\ell, \quad \ell = 0, \dots, N - 1 \tag{3.1}
$$

zu bestimmen. Ein direkter Ansatz zur Bestimmung der entsprechenden Koeffizienten  $a_k$  und  $b_k$  von  $p_n$  besteht darin, ein geeignetes eindeutig lösbares Gleichungssystem aufzustellen. Damit dieses Gleichungssystem quadratisch ist, muss also die Anzahl *N* der Stützstellen mit der Anzahl der unbekannten Koeffizienten übereinstimmen.

Diese Überlegung führt uns direkt zu einem etwas technischen Aspekt, da für eine ungerade Anzahl von Stützstellen ( $N = 2n + 1$ ) und für eine gerade Anzahl von Stützstellen ( $N = 2n$ ) unterschiedlich vorgegangen werden muss<sup>[1](#page-23-2)</sup>.

•  $N = 2n + 1$ :

<span id="page-23-4"></span>
$$
p_n(t) = \frac{a_0}{2} + \sum_{j=1}^n (a_j \cos(jt) + b_j \sin(jt))
$$
 (3.2)

<span id="page-23-2"></span><sup>&</sup>lt;sup>1</sup>s. z.B. Darstellung in [\[4\]](#page-65-2).

•  $N = 2n$ :

<span id="page-24-2"></span>
$$
p_n(t) = \frac{a_0}{2} + \sum_{j=1}^{n-1} (a_j \cos(jt) + b_j \sin(jt)) + a_n \cos(nt)
$$
 (3.3)

Der Koeffizient  $b_0$  musste nicht berücksichtigt werden, da  $sin(0t) = 0$  kein Basiselement ist, sondern das neutrale Element. Für  $N = 2n + 1$  ist der Ansatz leichter nachzuvollziehen, weswegen wir damit starten werden.

In beiden Fällen bietet es sich an, wie im kontinuierlichen Fall, ein Skalarprodukt zu betrachten, jetzt aber auf der diskreten Menge *IN*. Erneut ist der Mittelwert dafür geeignet,

<span id="page-24-3"></span>
$$
\langle u, v \rangle_{\mathbb{R}}^{I_N} = \frac{1}{N} \sum_{\ell=0}^{N-1} u(t_\ell) v(t_\ell). \tag{3.4}
$$

da sich die Orthogonalität für die Basis direkt ergibt, vgl. Lemma [2](#page-55-2) aus Kapitel [8.](#page-52-0) Auch dort sind entsprechende Unterschiede zwischen  $N = 2n + 1$  und  $N = 2n$  zu finden.

### <span id="page-24-0"></span>3.2 Interpolation für  $N = 2n + 1$

Das Gleichungssystem, das sich unmittelbar aus den Bedingungen [\(3.1\)](#page-23-3) und [\(3.2\)](#page-23-4) ergibt, lautet

$$
\underbrace{\begin{pmatrix} \cos(0t_0) & \cos(1t_0) & \sin(1t_0) & \dots & \cos(nt_0) & \sin(nt_0) \\ \vdots & & & \vdots \\ \cos(0t_{N-1}) & \cos(1t_{N-1}) & \sin(1t_{N-1}) & \dots & \cos(nt_{N-1}) & \sin(nt_{N-1}) \end{pmatrix}}_{=A_{2n+1}} \underbrace{\begin{pmatrix} a_0/2 \\ a_1 \\ b_1 \\ \vdots \\ a_n \\ b_n \end{pmatrix}}_{x_{2n+1}} = \underbrace{\begin{pmatrix} f_0 \\ \vdots \\ f_{N-1} \end{pmatrix}}_{r_{2n+1}}
$$

Grundsätzlich könnten diese beiden Gleichungssysteme mit einer Dreieckszerlegung gelöst werden. Geschickter ist es jedoch,

<span id="page-24-1"></span>
$$
A_{2n+1}^T A_{2n+1} x_{2n+1} = A_{2n+1}^T r_{2n+1}
$$
\n(3.5)

zu betrachten, da  $A_{2n+1}^T A_{2n+1}$  nach Lemma [2](#page-55-2) aus Kapitel [8](#page-52-0) Diagonalgestalt hat. De facto erhalten wir

$$
A_{2n+1}^T A_{2n+1} = \begin{pmatrix} \langle \cos(0t), \cos(0t) \rangle_{\mathbb{R}}^{I_N} & 0 & \cdots & 0 \\ 0 & \langle \cos(1t), \cos(1t) \rangle_{\mathbb{R}}^{I_N} & & \\ \vdots & \ddots & \vdots & \vdots \\ 0 & \cdots & 0 & \langle \sin(nt), \sin(nt) \rangle_{\mathbb{R}}^{I_N} \end{pmatrix}
$$

und das Gleichungssystem [\(3.5\)](#page-24-1) lautet entsprechend

$$
\underbrace{\begin{pmatrix} 1 & 0 & \cdots & \cdots & 0 \\ 0 & \frac{1}{2} & 0 & \cdots & 0 \\ \vdots & & \ddots & & \vdots \\ 0 & \cdots & \cdots & 0 & \frac{1}{2} \end{pmatrix}}_{\in \mathbb{R}^{(2n+1)}\times (2n+1)} \underbrace{\begin{pmatrix} a_0/2 \\ a_1 \\ b_1 \\ \vdots \\ a_n \\ b_n \end{pmatrix}}_{\in \mathbb{R}^{(2n+1)}} = \underbrace{\begin{pmatrix} \langle \cos(0t), f(t) \rangle_N^{I_N} \\ \langle \cos(1t), f(t) \rangle_N^{I_N} \\ \langle \sin(1t), f(t) \rangle_N^{I_N} \\ \vdots \\ \langle \cos(nt), f(t) \rangle_N^{I_N} \\ \langle \sin(nt), f(t) \rangle_N^{I_N} \end{pmatrix}}_{\in \mathbb{R}^{(2n+1)}}.
$$

### <span id="page-25-0"></span>3.3 Interpolation für  $N = 2n$

Ist die Anzahl *N* der Stützstellen gerade, was wir insbesondere in Abschnitt [3.6](#page-31-0) annehmen werden, so reduzieren wir die Dimension des Raumes um eins bzw. betrachten zur Bestimmung des Koeffizienten *b<sup>n</sup>* von sin(*nt*), eine zusätzliche Gleichung

$$
b_n=0.
$$

Diese Festlegung ist zulässig, da wegen

<span id="page-25-1"></span>
$$
\sin(nt_{\ell}) = \sin\left(\frac{N}{2}\ell\frac{2\pi}{N}\right) = \sin(\ell\pi) = 0, \quad \ell = 0, ..., N - 1,
$$
 (3.6)

der Koeffizient *b<sup>n</sup>* in den Interpolationsbedingungen gar nicht auftritt.

Daher erhalten wir zusammen mit den Bedingungen [\(3.1\)](#page-23-3) und [\(3.3\)](#page-24-2)

$$
\underbrace{\begin{pmatrix} \cos(0t_0) & \cos(1t_0) & \sin(1t_0) & \dots & \cos(nt_0) & 0 \\ \vdots & & \vdots & & \vdots \\ \cos(0t_{N-1}) & \cos(1t_{N-1}) & \sin(1t_{N-1}) & \dots & \cos(nt_{N-1}) & 0 \\ 0 & 0 & 0 & 0 & 1 \end{pmatrix}}_{=A_{2n}} \underbrace{\begin{pmatrix} a_0/2 \\ a_1 \\ b_1 \\ \vdots \\ a_n \\ b_n \end{pmatrix}}_{x_{2n}} = \underbrace{\begin{pmatrix} f_0 \\ \vdots \\ f_{N-1} \\ 0 \end{pmatrix}}_{r_{2n}}.
$$

Aus den Orthogonalitätsbedingungen von Lemma [2](#page-55-2) aus Kapitel [8](#page-52-0) folgt nun

$$
A_{2n}^{T}A_{2n} = \begin{pmatrix} \langle \cos(0t), \cos(0t) \rangle_{\mathbb{R}}^{I_N} & 0 & \cdots & 0 & 0 \\ 0 & \langle \cos(1t), \cos(1t) \rangle_{\mathbb{R}}^{I_N} & 0 \\ \vdots & \ddots & \vdots & \vdots \\ 0 & \cdots & 0 & \langle \cos(nt), \cos(nt) \rangle_{\mathbb{R}}^{I_N} & 0 \\ 0 & \cdots & 0 & 0 & 1 \end{pmatrix}
$$

bzw.

$$
\begin{pmatrix}\n1 & 0 & \cdots & \cdots & \cdots & 0 \\
0 & \frac{1}{2} & 0 & \cdots & \cdots & 0 \\
\vdots & & \ddots & & & \vdots \\
\vdots & & & \frac{1}{2} & & \\
\vdots & & & & \frac{1}{2} & \\
0 & \cdots & & & & 0 & 1\n\end{pmatrix}\n\begin{pmatrix}\na_0/2 \\
a_1 \\
b_1 \\
\vdots \\
a_{n-1} \\
a_n \\
0\n\end{pmatrix}\n=\n\begin{pmatrix}\n\langle \cos(0t), f(t) \rangle_{\mathbb{R}}^{I_N} \\
\langle \cos(1t), f(t) \rangle_{\mathbb{R}}^{I_N} \\
\langle \sin(1t), f(t) \rangle_{\mathbb{R}}^{I_N} \\
\vdots \\
\langle \cos((n-1)t), f(t) \rangle_{\mathbb{R}}^{I_N} \\
\langle \cos(nt), f(t) \rangle_{\mathbb{R}}^{I_N} \\
\langle \cos(nt), f(t) \rangle_{\mathbb{R}}^{I_N} \\
0\n\end{pmatrix},
$$
\n
$$
\underbrace{\begin{pmatrix}\n\langle \cos(0t), f(t) \rangle_{\mathbb{R}}^{I_N} \\
\langle \sin(1t), f(t) \rangle_{\mathbb{R}}^{I_N} \\
\langle \cos((n-1)t), f(t) \rangle_{\mathbb{R}}^{I_N} \\
\langle \cos(nt), f(t) \rangle_{\mathbb{R}}^{I_N} \\
0\n\end{pmatrix}}_{\in \mathbb{R}^{(2n+1)}}.
$$

wobei der Nulleintrag auf der rechten Seite wegen [\(3.6\)](#page-25-1) auch durch

$$
\langle \sin(nt), f(t) \rangle_{\mathbb{R}}^{I_N} = 0
$$

ersetzt werden kann.

### <span id="page-26-0"></span>3.4 Zusammenfassung  $N = 2n + 1$  vs.  $N = 2n$

Darstellung des Polynoms:

$$
\bullet \ \ N=2n+1:
$$

$$
p_n(t) = \frac{a_0}{2} + \sum_{j=1}^n (a_j \cos(jt) + b_j \sin(jt)),
$$

wobei

$$
a_k = 2 \langle p_n(t), \cos(kt) \rangle_{\mathbb{R}}^{I_N} = \frac{2}{N} \sum_{\ell=0}^{N-1} f_{\ell} \cos(kt_{\ell}), \quad k = 0, ..., n,
$$
  

$$
b_k = 2 \langle p_n(t), \sin(kt) \rangle_{\mathbb{R}}^{I_N} = \frac{2}{N} \sum_{\ell=0}^{N-1} f_{\ell} \sin(kt_{\ell}), \quad k = 1, ..., n.
$$

•  $N = 2n$ :

$$
p_n(t) = \frac{a_0}{2} + \sum_{j=1}^{n-1} (a_j \cos(jt) + b_j \sin(jt)) + a_n \cos(nt),
$$

wobei

$$
a_k = 2 \langle p_n(t), \cos(kt) \rangle_{\mathbb{R}}^{I_N} = \frac{2}{N} \sum_{\ell=0}^{N-1} f_{\ell} \cos(kt_{\ell}), \quad k = 0, \dots, n-1,
$$
  

$$
b_k = 2 \langle p_n(t), \sin(kt) \rangle_{\mathbb{R}}^{I_N} = \frac{2}{N} \sum_{\ell=0}^{N-1} f_{\ell} \sin(kt_{\ell}), \quad k = 1, \dots, n-1,
$$

und

$$
a_n = \langle p_n(t), \cos(nt) \rangle_{\mathbb{R}}^{I_N} = \frac{1}{N} \sum_{\ell=0}^{N-1} f_{\ell} \cos(nt_{\ell}).
$$

### <span id="page-27-0"></span>3.5 Berechnung mit Blumen

Mit dem komplexwertigen Skalarprodukt

$$
\langle u, v \rangle_{\mathbb{C}}^{I_N} = \frac{1}{N} \sum_{\ell=0}^{N-1} u(t_\ell) \overline{v(t_\ell)}
$$

definieren wir die komplexen Werte

$$
d_k := \frac{1}{N} \sum_{\ell=0}^{N-1} f_{\ell} e^{-ik t_{\ell}}
$$
  
\n
$$
= \left\langle f(t), e^{ikt} \right\rangle_{\mathbb{C}}^{I_N}
$$
  
\n
$$
= \left\langle p_n(t), \cos(kt) + i \sin(kt) \right\rangle_{\mathbb{C}}^{I_N}
$$
  
\n
$$
= \left\langle p_n(t), \cos(kt) \right\rangle_{\mathbb{R}}^{I_N} - i \left\langle p_n(t), \sin(kt) \right\rangle_{\mathbb{R}}^{I_N}
$$

für  $k = 0, \ldots, n$ . Erneut formulieren wir die Interpretation farbig<sup>[2](#page-27-1)</sup>:

Der komplexe Koeffizient  $d_k$  des Interpolationspolynoms  $p_n$  mit  $p_n(t_\ell) = f_\ell$ für alle *t*<sub>ℓ</sub> ∈ *I*<sub>*N*</sub> ist der Schwerpunkt der mit Kreisfrequenz -k (also im Uhrzeigersinn) aufgewickelten Blume zu den Stützpunkten ( $t_\ell, f_\ell$ ):

$$
d_k = \frac{1}{N} \sum_{\ell=0}^{N-1} f_\ell \, e^{-ik \, t_\ell}.
$$

<span id="page-27-1"></span><sup>2</sup>Die Idee einer farbigen Formulierung wurde von [\[3\]](#page-65-1) übernommen.

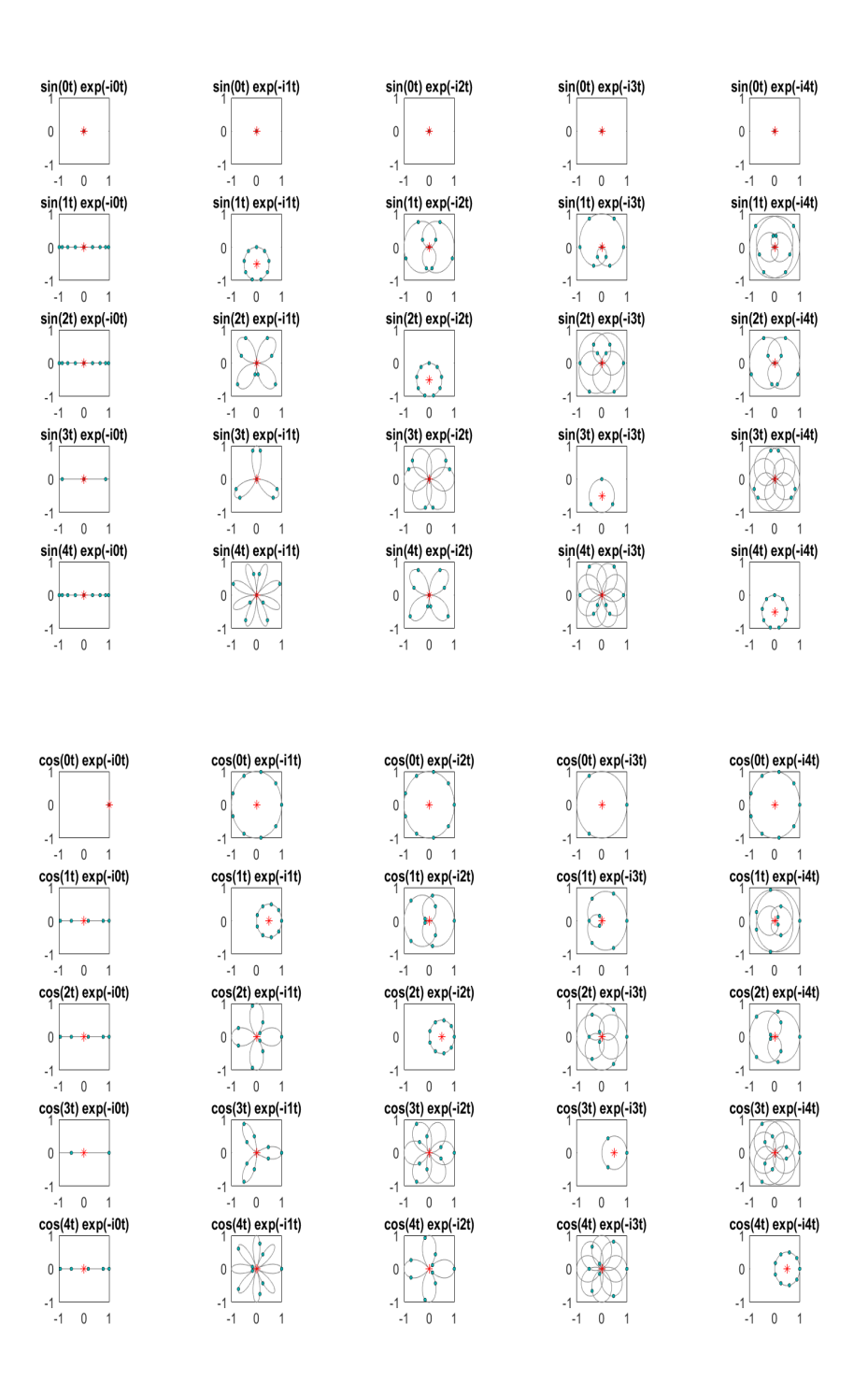

<span id="page-28-0"></span>Abbildung 3.1: Blumen sin(*jt*)e<sup>-ikt</sup>, cos(*jt*)e<sup>-ikt</sup> für *I*<sub>9</sub> und Schwerpunkt (rot), vgl. Abbildung [8.2.](#page-57-0)

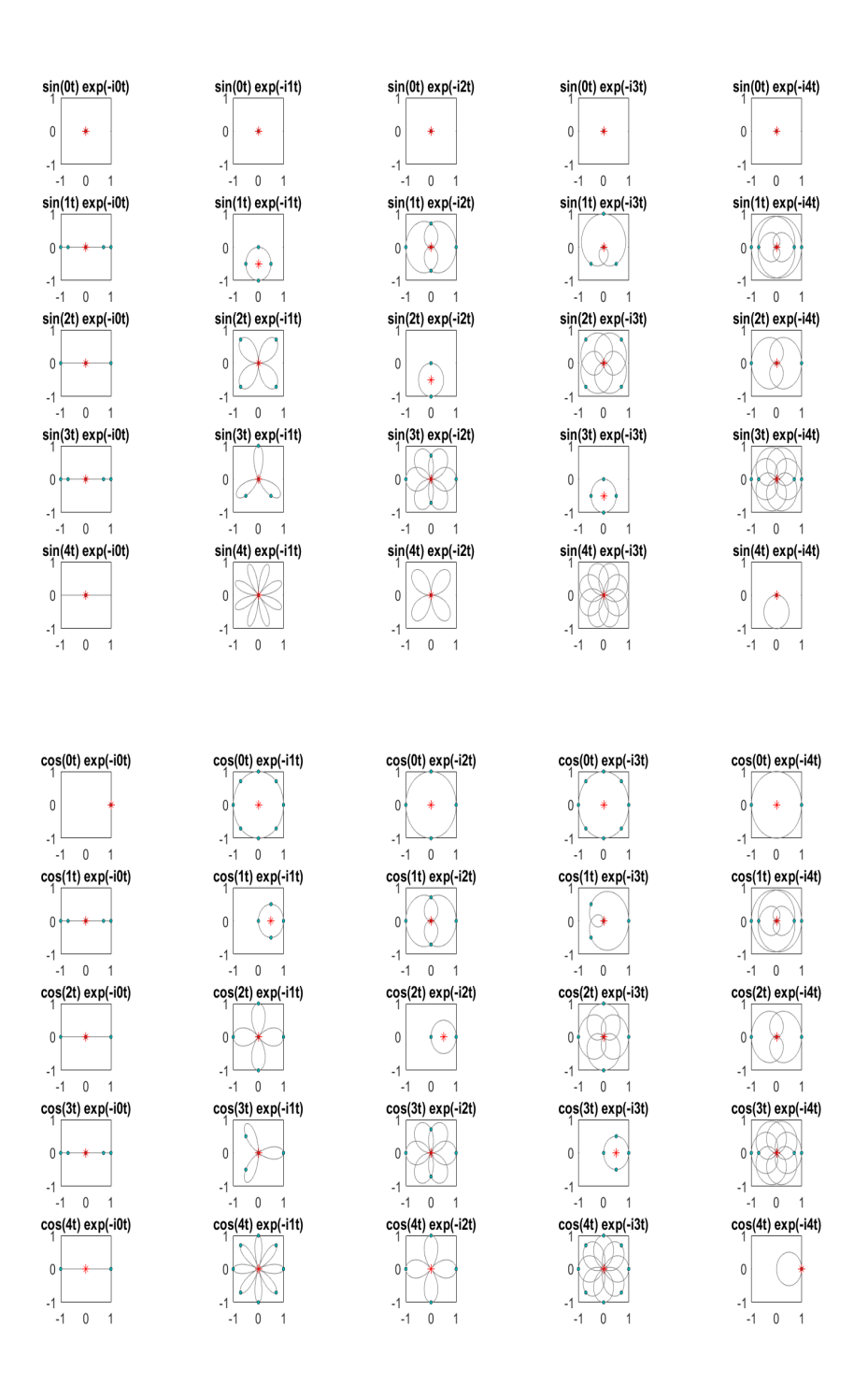

<span id="page-29-0"></span>Abbildung 3.2: Blumen  $\sin(jt)e^{-ikt}$ ,  $\cos(jt)e^{-ikt}$  für  $I_8$  und Schwerpunkt (rot), vgl. Abbildung [8.3.](#page-58-0) Bei  $cos(4t)e^{-i4t}$  bzw. allgemein bei  $j = k = \frac{N}{2} = n$  liegt der Schwerpunkt nicht bei  $\frac{1}{2}$  wie bei Abbildungen [2.3](#page-19-0) und [3.1,](#page-28-0) sondern bei 1.

Die komplexe Formulierung ermöglicht uns die gleichzeitige Berechnung von *a<sup>k</sup>* und *b<sup>k</sup>* . Wir betrachten de facto die zuvor aus zwei Mittelwerten berechneten Koeffizienten simultan, indem wir den Schwerpunkt *d<sup>k</sup>* der diskreten Blume bestimmen, die sich bei *k* Wicklungen im Uhrzeigersinn ergeben. Die Beziehungen

$$
\mathrm{Re}(d_k) = \langle p_n(t), \cos(kt) \rangle_{\mathbb{R}}^{I_N}, \quad \mathrm{Im}(d_k) = -\langle p_n(t), \sin(kt) \rangle_{\mathbb{R}}^{I_N},
$$

stellen den Zusammenhang her, d.h. die k-ten Amplituden *a<sup>k</sup>* , *b<sup>k</sup>* des Interpolationspolynoms *p<sup>n</sup>* ergeben sich jeweils aus den Koordinaten des Schwerpunktes der diskreten Blume mit *k*-facher Wicklung im Uhrzeigersinn. Wie in Abschnitt [3.4](#page-26-0) muss zwischen  $N = 2n$  und  $N = 2n + 1$  unterschieden werden.

• Für  $N = 2n + 1$  erhalten wir für  $k = 0, \ldots, n$ :

<span id="page-30-0"></span>
$$
a_k = 2 \cdot \text{Re}(d_k), \quad b_k = -2 \cdot \text{Im}(d_k). \tag{3.7}
$$

• Für *N* = 2*n* ergeben sich *a<sup>k</sup>* und *b<sup>k</sup>* für *k* = 0,...,*n*−1 wie oben angegeben und für  $k = n$  als

$$
a_n = \text{Re}(d_n), \quad b_n = 0 = \text{Im}(d_n).
$$

Die entsprechende Interpretation von Lemma [2](#page-55-2) aus Kapitel [8](#page-52-0) mit Blumen ist in Abbildungen [3.1](#page-28-0) und [3.2](#page-29-0) für  $n = 4$  visualisiert, wobei der Schwerpunkt für  $k =$  $j = 4$  analog gedeutet werden kann.

<span id="page-30-1"></span>Beispiel 4. *Möchten wir die N* = 8 *Werte*

| $t_j$ | $0$ | $\frac{\pi}{4}$           | $\frac{\pi}{2}$ | $\frac{3\pi}{4}$          | $\pi$ | $\frac{5\pi}{4}$          | $\frac{3\pi}{2}$ | $\frac{7\pi}{4}$          |
|-------|-----|---------------------------|-----------------|---------------------------|-------|---------------------------|------------------|---------------------------|
| $f_j$ | $5$ | $-1 + \frac{4}{\sqrt{2}}$ | $1$             | $-1 + \frac{4}{\sqrt{2}}$ | $5$   | $-1 - \frac{4}{\sqrt{2}}$ | $9$              | $-1 - \frac{4}{\sqrt{2}}$ |

*interpolieren, so müssen wir lediglich die entsprechenden Schwerpunkte der Blumen betrachten. Aus denen in Abbildung [3.3](#page-32-0) dargestellten Blumen können wir leicht die Schwerpunkte*

$$
d_0 = 2
$$
,  $d_1 = 0$ ,  $d_2 = 0$ ,  $d_3 = -2i$ ,  $d_4 = 3$ ,

*ablesen, woraus mit* [\(3.7\)](#page-30-0) *folgt, dass*

$$
a_0 = 4, \quad b_3 = 4, \quad a_4 = 3
$$

*und die restlichen a<sup>k</sup>* ,*b<sup>k</sup> null sind. Somit können wir aus der Darstellung von Abbildung [3.3](#page-32-0) schließen, dass das interpolierende Polynom*

$$
p_4(t) = 2 + 4\sin(3t) + 3\cos(4t)
$$

*lautet.*

<span id="page-31-1"></span>Beispiel 5. *Interpolieren wir hingegen*

$$
f(t) = 2 + 4\sin(3t) + 3\cos(4t)
$$

*für N* = 9*, so erhalten wir*

$$
d_0 = 2
$$
,  $d_1 = 0$ ,  $d_2 = 0$ ,  $d_3 = -2i$ ,  $d_4 = 1.5$ ,

*s. Abbildung [3.4,](#page-32-1) woraus erneut folgt, dass*

$$
a_0 = 4, \quad b_3 = 4, \quad a_4 = 3
$$

*und die restlichen a<sup>k</sup>* ,*b<sup>k</sup> null sind. Der Unterschied besteht also lediglich in d*4*.*

Der Aufwand der Berechnung von

$$
d_k = \left\langle p_n(t), e^{i k t} \right\rangle_{\mathbb{C}}^{I_N} = \frac{1}{N} \sum_{\ell=0}^{N-1} p_n(t_\ell) \overline{e^{i k t_\ell}} = \frac{1}{N} \sum_{\ell=0}^{N-1} f_\ell e^{-i k t_\ell}
$$

ist also ein komplexwertiges Skalarprodukt (oder zwei reellwertige Skalarprodukte) für Vektoren der Länge *N* für jedes *k*. Somit wäre der Berechnungsaufwand für alle  $d_k$ ,  $k = 0, \ldots, n$  quadratisch, d.h.  $O(N^2)$ . Das ist zwar deutlich besser als eine Zerlegung der Matrizen *A*2*n*+<sup>1</sup> oder *A*2*n*, die kubischen Aufwand hätte, aber noch deutlich langsamer als der Berechnungsalgorithmus, der im folgenden Abschnitt ansatzweise dargestellt werden soll und mit einem Aufwand von  $O(N \log_2 N)$  auskommt. Erst in dieser Formulierung wird ersichtlich, warum die komplexe Darstellung nicht nur elegant ist, sondern auch eine effiziente Berechnung erleichtert.

### <span id="page-31-0"></span>3.6 Schnelle Berechnung mit Blumen für  $N = 2^p$

Die Berechnung der Koeffizienten

$$
d_k = \frac{1}{N} \sum_{\ell=0}^{N-1} f_{\ell} e^{-ikt_{\ell}}, \quad k = 0, \dots, n
$$

kann sehr effizient erfolgen, falls *N* eine Potenz von 2 ist. Mit der Definition der Stützstellen  $t_\ell = \ell \frac{2\pi}{N}$  gilt nämlich

$$
e^{-ikt_{\ell}} = e^{-ik\ell\frac{2\pi}{N}} = \left(e^{-i\frac{2\pi}{N}k}\right)^{\ell},
$$

womit die Berechnung der Schwerpunkte

$$
d_k = \frac{1}{N} \sum_{\ell=0}^{N-1} f_\ell \left( e^{-i \frac{2\pi}{N} k} \right)^\ell
$$

<span id="page-32-0"></span>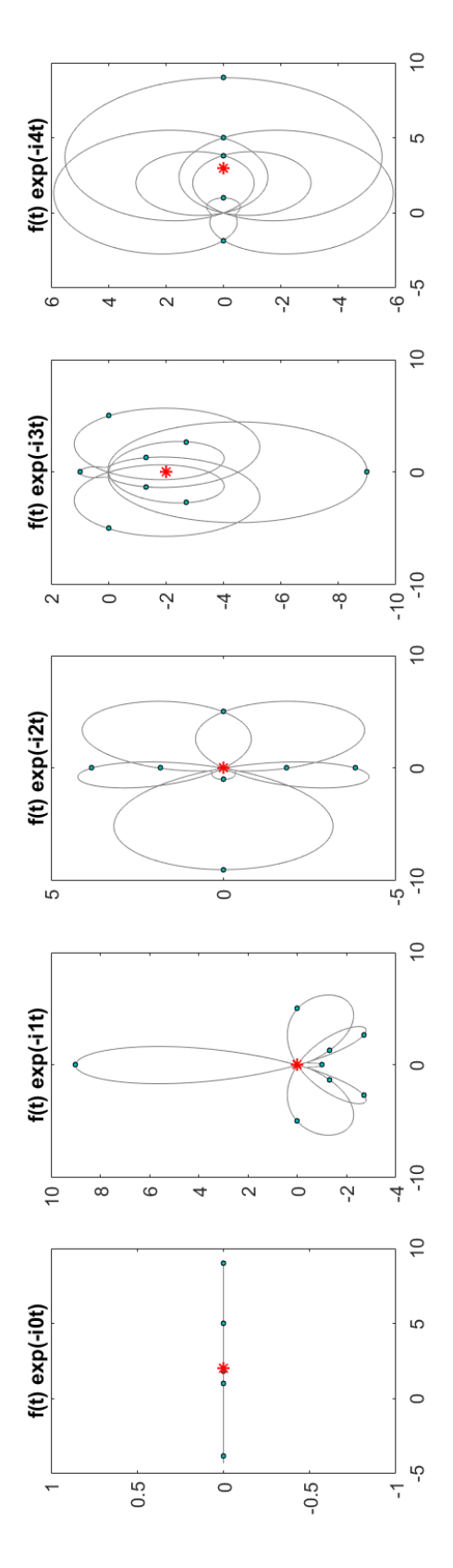

Abbildung 3.3: Diskrete Blumenzerlegung für  $0 \le k \le 4$  von  $p_4$  aus Beispiel 4 mit  $N = 8$ . Abbildung 3.3: Diskrete Blumenzerlegung für 0 ≤ *k* ≤ 4 von *p*4 aus Beispiel [4](#page-30-1) mit *N* = 8.

<span id="page-32-1"></span>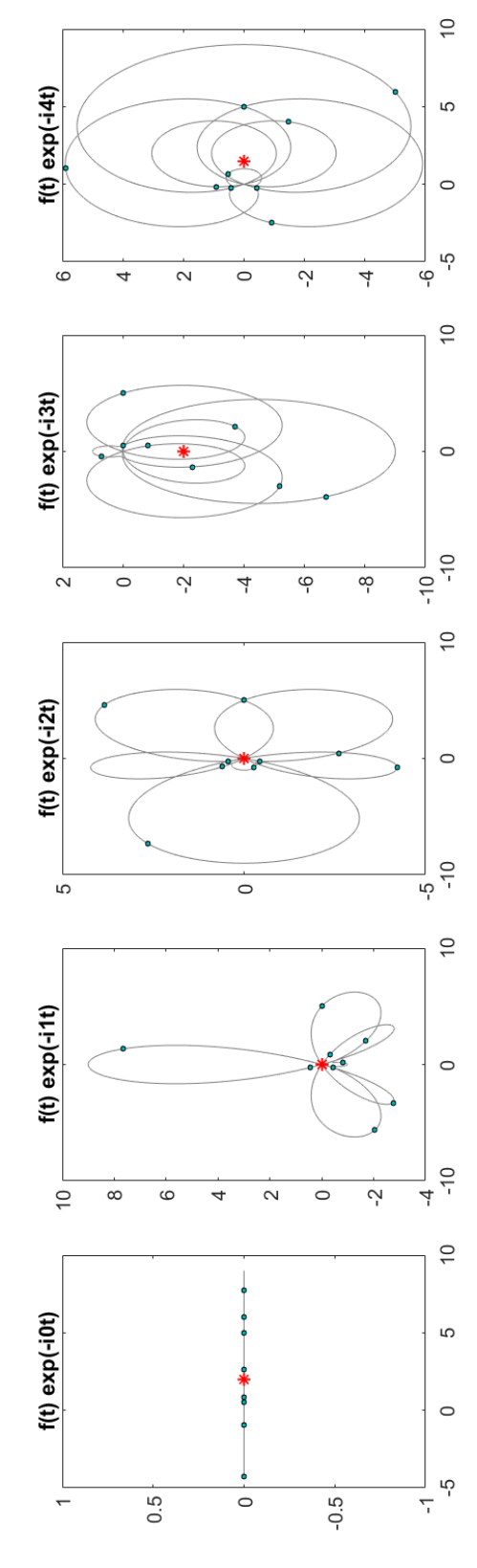

Abbildung 3.4: Diskrete Blumenzerlegung von  $0 \le k \le 4$  für  $p_4$  aus Beispiel 5 mit  $N = 9$ . Der Schwerpunkt der Blume für Abbildung 3.4: Diskrete Blumenzerlegung von 0 ≤ *k* ≤ 4 für *p*4 aus Beispiel [5](#page-31-1) mit *N* = 9. Der Schwerpunkt der Blume für  $k = 4$  liegt bei  $d_4 = 1.5$ , und nicht bei  $d_k = 3$ , vgl. Abbildung 3.3.  $k = 4$  liegt bei  $d_4 = 1.5$ , und nicht bei  $d_k = 3$ , vgl. Abbildung [3.3.](#page-32-0)

der Auswertung des Polynoms *P* : C → C

$$
P(z) := \frac{1}{N} \sum_{\ell=0}^{N-1} f_{\ell} z^{\ell}
$$

an  $z_k := e^{-i \frac{2\pi}{N} k}$  entspricht. Diese Auswertung kann nach dem im Abschnitt [8.3](#page-62-0) dargestellten Prinzip mit einem Aufwand  $O(N \log_2 N)$  erfolgen.

Grundsätzlich könnte eine effiziente Berechnung auch im Zeitbereich, d.h. ohne komplexe Formulierung, erfolgen. An Stelle der Potenzrechenregeln für Einheitswurzeln müsste man dann aber die Produktregeln der trigonometrischen Funktionen ausnutzen, was eine deutlich unübersichtlichere Darstellung zur Folge hätte.

In den nächsten beiden Kapiteln werden wir allgemein komplexwertige Funktionen *f* betrachten, und erst in Kapitel [6](#page-41-0) erneut auf den reellwertigen Fall zurückkommen.

# <span id="page-34-0"></span>Kapitel 4

# Der Übergang nach C

Ist  $f$  eine komplexwertige  $2\pi$  periodische Funktion, so können wir sie theoretisch als

$$
f(t) = \text{Re}f(t) + i \,\text{Im}f(t)
$$

auffassen, jeweils

$$
f^{(Re)}(t) := \text{Re}f(t)
$$
 and  $f^{(Im)}(t) := \text{Im}f(t)$ 

zerlegen, indem wir entsprechende Koeffizienten

$$
a_0^{(Re)}
$$
,  $a_1^{(Re)}$ ,  $b_1^{(Re)}$ ,...,  $a_n^{(Re)}$ ,  $b_n^{(Re)}$  und  $a_0^{(Im)}$ ,  $a_1^{(Im)}$ ,  $b_1^{(Im)}$ ,...,  $a_n^{(Im)}$ ,  $b_n^{(Im)}$ 

bestimmen, und das entsprechende komplexwertige trigonometrische Polynom als

$$
p_n(t) = \left(\frac{a_0^{(Re)}}{2} + \sum_{j=1}^n \left(a_j^{(Re)}\cos(jt) + b_j^{(Re)}\sin(jt)\right)\right)
$$
  
+
$$
i\left(\frac{a_0^{(Im)}}{2} + \sum_{j=1}^n \left(a_j^{(Im)}\cos(jt) + b_j^{(Im)}\sin(jt)\right)\right)
$$
  
= 
$$
\frac{a_0^{(Re)} + i a_0^{(Im)}}{2} + \sum_{j=1}^n \left(\left(a_j^{(Re)} + i a_j^{(Im)}\right)\cos(jt) + \left(b_j^{(Re)} + i b_j^{(Im)}\right)\sin(jt)\right)
$$
  
= 
$$
\frac{1}{2}a_0 + \sum_{j=1}^n \left(a_j\cos(jt) + b_j\sin(jt)\right)
$$

für  $a_j = a_j^{\text{(Re)}} + i a_j^{\text{(Im)}}$  $b_j^{(\text{Im})}$  und  $b_j = b_j^{(\text{Re})} + i b_j^{(\text{Im})}$ *j* definieren. Mit den Bezeichnungen

$$
c_0 = \frac{a_0}{2}
$$
  
\n
$$
c_k = \frac{1}{2}(a_k - ib_k), \quad c_{-k} = \frac{1}{2}(a_k + ib_k)
$$

für  $k \geq 1$  gilt dann

$$
c_{k}e^{ikt} = \frac{1}{2}(a_{k} - ib_{k})(\cos(kt) + i \sin(kt))
$$
  
\n
$$
= \frac{1}{2}a_{k}\cos(kt) - i\frac{1}{2}b_{k}\cos(kt) + i\frac{1}{2}a_{k}\sin(kt) + \frac{1}{2}b_{k}\sin(kt)
$$
  
\n
$$
= \frac{1}{2}(a_{k}\cos(kt) + b_{k}\sin(kt)) + i\frac{1}{2}(a_{k}\sin(kt) - b_{k}\cos(kt))
$$
  
\n
$$
c_{-k}e^{-ikt} = \frac{1}{2}(a_{k}+ib_{k})(\cos(kt) - i \sin(kt))
$$
  
\n
$$
= \frac{1}{2}a_{k}\cos(kt) + i\frac{1}{2}b_{k}\cos(kt) - i\frac{1}{2}a_{k}\sin(kt) + \frac{1}{2}b_{k}\sin(kt)
$$
  
\n
$$
= \frac{1}{2}(a_{k}\cos(kt) + b_{k}\sin(kt)) - i\frac{1}{2}(a_{k}\sin(kt) - b_{k}\cos(kt))
$$

und daher

$$
c_k e^{ikx} + c_{-k} e^{-ikx} = a_k \cos(kt) + b_k \sin(kt),
$$
 (4.1)

womit wir schließlich die Darstellung

$$
p_n(t) = c_0 + \sum_{k=1}^n \left( c_k e^{ikt} + c_{-k} e^{-ikt} \right) = \sum_{k=-n}^n c_k e^{ikt}.
$$

erhalten.

Mit den Umrechnungsformeln

$$
a_0 = 2c_0, \quad a_k = c_k + c_{-k}, \quad b_k = i(c_k - c_{-k})
$$

wird zudem offensichtlich, dass *pn*(*t*) genau dann reellwertig ist, wenn *c*−*<sup>k</sup>* = *c<sup>k</sup>* .

Alle obigen Zusammenhänge gelten im kontinuierlichen und im diskreten Fall. Das Ziel der Fourier-Transformation besteht in beiden Fällen darin, aus einer gegebenen Funktion entsprechende Koeffizienten (*a<sup>k</sup>* und *b<sup>k</sup>* oder *c<sup>k</sup>* ) zu bestimmen. Bei der inversen Fourier-Transformation möchte man hingegen aus gegebenen Koeffizienten (*a<sup>k</sup>* und *b<sup>k</sup>* oder *c<sup>k</sup>* ) das trigonometrische Polynom *p<sup>n</sup>* erhalten bzw. auswerten.

# <span id="page-36-0"></span>Kapitel 5

# Die diskrete Fourier-Transformation für  $f: I_N \to \mathbb{C}$

### <span id="page-36-1"></span>5.1 Herleitung der DFT und IDFT

Für die Anwendungen ist der diskrete Fall besonders interessant. Wir gehen also davon aus, dass die Koeffizienten so bestimmt werden sollen, dass

$$
p_n(t_\ell) = f_\ell, \quad t_\ell = \ell \frac{2\pi}{N}, \quad \ell = 0, \ldots, N-1,
$$

bzw.

$$
\sum_{k=-n}^{n} c_k e^{ik\ell \frac{2\pi}{N}} = f_\ell, \quad \ell = 0, \ldots, N-1,
$$

wobei für *N* = 2*n* die Bedingung *c<sup>n</sup>* = *c*−*<sup>n</sup>* hinzugenommen wird. Mit der Bezeichnung  $\omega = \omega_N := e^{i\frac{2\pi}{N}}$  für die primitive *N*-te Einheitswurzel also

$$
f_{\ell} = \sum_{k=-n}^{n} c_k \omega^{k\ell} = \sum_{k=0}^{n} c_k \omega^{k\ell} + \sum_{k=-1}^{-n} c_k \omega^{k\ell},
$$

was mit der Bezeichnung

$$
W:=\begin{pmatrix}1&1&\cdots&1&1&1&1&1&\cdots&1\\ 1&\pmb\omega&\cdots&\pmb\omega^{n-1}&\pmb\omega^n&\pmb\omega^{-n}&\pmb\omega^{-(n-1)}&\cdots&\pmb\omega^{-1}\\ 1&\pmb\omega^2&\cdots&\pmb\omega^{(n-1)2}&\pmb\omega^{n2}&\pmb\omega^{-n2}&\pmb\omega^{-(n-1)2}&\cdots&\pmb\omega^{-2}\\ \vdots&&\vdots&\vdots&\vdots&&\vdots&\vdots\\ 1&\pmb\omega^{(N-1)}&\cdots&\pmb\omega^{(n-1)(N-1)}&\pmb\omega^{n(N-1)}&\pmb\omega^{-(N-1)}&\pmb\omega^{-(n-1)(N-1)}&\cdots&\pmb\omega^{-(N-1)} \end{pmatrix},
$$

mit  $W \in \mathbb{C}^{N \times (2n+1)}$  auf das Gleichungssystem

<span id="page-37-0"></span>
$$
W\begin{pmatrix}c_{0} \\ c_{1} \\ \vdots \\ c_{n} \\ \vdots \\ c_{-2} \\ c_{-1}\end{pmatrix} = \begin{pmatrix}f_{0} \\ f_{1} \\ f_{2} \\ \vdots \\ f_{N-2} \\ f_{N-1}\end{pmatrix},
$$
(5.1)  

$$
c_{n} - c_{-n} = 0 \quad (\text{nur für } N = 2n)
$$
(5.2)

führt, in dem für *N* ungerade die letzte Zeile entfällt.

Nutzen wir nun die Eulersche Identität  $e^{i2\pi} = 1$ , aus der

<span id="page-37-1"></span>
$$
\omega^{-k\ell} = (e^{i\frac{2\pi}{N}})^{-k\ell} = (e^{i\frac{2\pi}{N}})^{(N-k)\ell} = \omega^{(N-k)\ell}
$$
 (5.3)

folgt, so können wir die Matrix *W* allerdings auch als

$$
W:=\begin{pmatrix}1&1&\dots&1&1&1&\dots&1\\ 1&\pmb{\omega}&\dots&\pmb{\omega}^n&\pmb{\omega}^{N-n}&\pmb{\omega}^{N-(n-1)}&\dots&\pmb{\omega}^{N-1}\\ 1&\pmb{\omega}^2&\dots&\pmb{\omega}^{n2}&\pmb{\omega}^{(N-n)2}&\pmb{\omega}^{(N-(n-1))2}&\dots&\pmb{\omega}^{(N-1)2}\\ \vdots&&\vdots&\vdots&\vdots&\vdots\\ 1&\pmb{\omega}^{(N-1)}&\dots&\pmb{\omega}^{(N-1)}&\pmb{\omega}^{(N-n)(N-1)}&\pmb{\omega}^{(N-(n-1))(N-1)}&\dots&\pmb{\omega}^{(N-1)(N-1)}\end{pmatrix}
$$

darstellen.

Um das Gleichungssystem einheitlich für *N* gerade/ungerade umzuschreiben, möchten wir es mit einer quadratischen Matrix

$$
V := \begin{pmatrix} 1 & 1 & 1 & \cdots & 1 \\ 1 & \omega & \omega^2 & \cdots & \omega^{N-1} \\ 1 & \omega^2 & \omega^4 & \cdots & \omega^{2(N-1)} \\ \vdots & \vdots & \vdots & & \vdots \\ 1 & \omega^{N-1} & \omega^{2(N-1)} & \cdots & \omega^{2n(N-1)} \end{pmatrix}, \text{ bwz. } (V)_{j_1, j_2} = \omega^{j_1 \cdot j_2}
$$

formulieren. Daher unterscheiden wir nun die beiden Fälle:

• Für *N* ungerade,  $N = 2n + 1$  stimmen die Matrix *W* und die Matrix *V* überein, die Bedingung [\(5.2\)](#page-37-0) ist nicht gefordert und wir definieren

$$
d_k = c_k, \text{ für } 0 \le k \le n,
$$
  

$$
d_{N-k} = c_{-k}, \text{ für } 1 \le k \le n
$$

• Für *N* gerade,  $N = 2n$  sind in *W* die  $(n + 1)$ -te Spalte und die  $(n + 2)$ -te Spalte identisch und nach [\(5.2\)](#page-37-0) gilt  $c_n = c_{-n}$ . Daher möchten wir die  $(n+2)$ te Spalte in *W* und die Komponente *c*−*<sup>n</sup>* streichen und definieren dafür

$$
d_k = c_k, \text{ für } 0 \le k \le n - 1,
$$
  
\n
$$
d_n = 2c_n,
$$
  
\n
$$
d_{N-k} = c_{-k}, \text{ für } 1 \le k \le n - 1.
$$

Durch diese Festlegung erhalten wir für *N* gerade/ungerade

<span id="page-38-0"></span>
$$
f_{\ell} = \sum_{k=-n}^{n} c_k \omega^{k\ell} = \sum_{k=0}^{N-1} d_k \omega^{k\ell}
$$
 (5.4)

und können daher in beiden Fällen das quadratische Gleichungssystem

$$
V\begin{pmatrix}d_0\\ \vdots\\ d_{N-1}\end{pmatrix}=\begin{pmatrix}f_0\\ \vdots\\ f_{N-1}\end{pmatrix}
$$

mit *V* ∈ C *<sup>N</sup>*×*<sup>N</sup>* betrachten. Nach Lemma [3](#page-61-0) aus Kapitel [8](#page-52-0) sind die Spalten von *V* orthogonal und es gilt:

$$
\frac{1}{N}\overline{V}V = I \in \mathbb{C}^{N \times N},
$$

womit wir die Zusammenhänge

<span id="page-38-1"></span>
$$
\begin{pmatrix} f_0 \\ \vdots \\ f_{N-1} \end{pmatrix} = V \begin{pmatrix} d_0 \\ \vdots \\ d_{N-1} \end{pmatrix}, \quad \begin{pmatrix} d_0 \\ \vdots \\ d_{N-1} \end{pmatrix} = \frac{1}{N} \overline{V} \begin{pmatrix} f_0 \\ \vdots \\ f_{N-1} \end{pmatrix}
$$
(5.5)

bzw.

$$
f_{\ell} = \sum_{k=0}^{N-1} \omega^{k\ell} d_k = \sum_{k=0}^{N-1} d_k e^{ikt_{\ell}}, \quad \ell = 0, ..., N-1,
$$
  

$$
d_k = \frac{1}{N} \sum_{\ell=0}^{N-1} \omega^{-k\ell} f_{\ell} = \frac{1}{N} \sum_{\ell=0}^{N-1} f_{\ell} e^{-ikt_{\ell}}, \quad k = 0, ..., N-1
$$

erhalten. Somit können wir für *N* gerade/ungerade die Koeffizienten *d<sup>k</sup>* berechnen, aus denen sich wiederum die Koeffizienten *c<sup>k</sup>* ergeben, wenn für *N* gerade noch *c*−*<sup>n</sup>* = *c<sup>n</sup>* gesetzt wird. Eine entsprechende Übersicht der Umrechnungsformeln für die Koeffizienten ist in Abschnitt [5.2](#page-40-0) zu finden.

Die sogenannte diskrete Fourier-Transformation (DFT) besteht in der Berechnung der Koeffizienten  $d_k$ ,  $k = 0, \ldots, 2n$ , wenn  $f_0, f_1, \ldots, f_N$  gegeben sind, und die inverse Fourier-Transformation in der Umkehrabbildung:

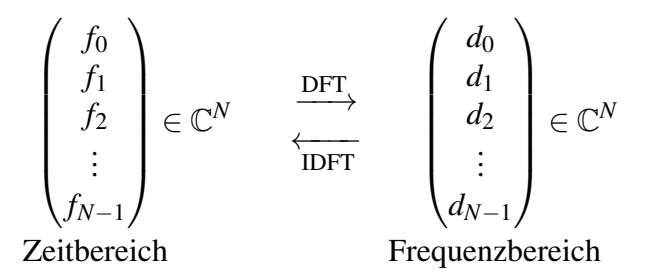

Für DFT und IDFT können die Normierungsfaktoren 1 bzw.  $\frac{1}{N}$  als Konvention aufgefasst werden, sofern das Produkt der Faktoren 1 ergibt. Das erklärt, warum z.B. bei Matlab die DFT mit Faktor 1 und die DFT mit Faktor  $\frac{1}{N}$  definiert sein kann, da de facto die Werte *Nd<sup>k</sup>* , *k* = 0,...,*N* −1 berechnet werden. Möchte man allerdings die Koeffizienten *c<sup>k</sup>* (oder *a<sup>k</sup>* und *b<sup>k</sup>* ) für die Interpolation erhalten, so müssen die Faktoren letztendlich wie oben beschrieben berücksichtigt werden.

Führt man die Transformation mit der oben angegebene Matrixmultiplikation durch, so ist der Aufwand *O*(*N* 2 ). Für eine effizientere Berechnung kann für den Fall, dass *N* eine Potenz von 2 ist, in beiden Richtungen mit der im Abschnitt [8.3](#page-62-0) beschriebenen Idee der Rechnenaufwand auf  $O(N \log_2 N)$  verringert werden. Die mit einem derartigen Ansatz durchgeführte Berechnung wird schnelle Fourier-Transformation (FFT für Fast-Fourier-Transformation) genannt. Eine sehr effiziente Implementierung ist die sogenannte FFTW (Fastest Fourier-Transform in the West), s. www.fftw.org.

Zu bemerken ist schließlich noch, dass die Polynome

$$
p_n(t) = \sum_{k=-n}^{n} c_k e^{ikt}
$$
 and  $q(t) = \sum_{k=0}^{N-1} d_k e^{ikt}$ 

in der Regel nicht identisch sind. Sie stimmen aber an den Interpolationsstellen überein, d.h.  $p_n(t_\ell) = q(t_\ell)$  für  $t_\ell \in I_N$ , vgl. [\(5.3\)](#page-37-1).

Beispiel 6. *Für*

$$
\begin{array}{|c|c|c|c|c|}\n\hline\nt_{\ell} & 0 & \frac{\pi}{2} & \pi & \frac{3\pi}{2} \\
\hline\nf_{\ell} & -4 & -2 & 0 & -2\n\end{array}
$$

*erhalten wir*

$$
d_0 = -2
$$
,  $d_1 = -1$ ,  $d_2 = 0$ ,  $d_3 = -1$ 

*und somit*

$$
p_1(t) = -2 - 2\cos(t) = -2 - e^{it} - e^{-it}
$$
,  $q(t) = -2 - e^{it} - e^{i3t}$ ,

*die auf I*<sup>4</sup> *identisch sind, außerhalb aber nicht.*

### <span id="page-40-0"></span>5.2 Umrechnungsformeln für die Koeffizienten

• Für *N* ungerade,  $N = 2n + 1$ : Umrechnung von  $a_k$ ,  $b_k$  nach  $c_k$  bzw.  $d_k$ :

$$
d_0 = \frac{a_0}{2} = c_0,
$$
  
\n
$$
d_k = \frac{1}{2}(a_k - ib_k) = c_k, \quad k = 1, ..., n
$$
  
\n
$$
d_{N-k} = \frac{1}{2}(a_k + ib_k) = c_{-k}, \quad k = 1, ..., n
$$

Umrechnung von  $c_k$  bzw.  $d_k$  nach  $a_k$ ,  $b_k$ :

$$
a_0 = 2d_0 = 2c_0,
$$
  
\n
$$
a_k = d_k + d_{N-k} = c_k + c_{-k}, \quad k = 1, ..., n,
$$
  
\n
$$
b_k = i(d_k - d_{N-k}) = i(c_k - c_{-k}), \quad k = 1, ..., n.
$$

• Für *N* gerade,  $N = 2n$ : Umrechnung von  $a_k$ ,  $b_k$  nach  $c_k$  bzw.  $d_k$ :

$$
d_0 = \frac{a_0}{2} = c_0,
$$
  
\n
$$
d_k = \frac{1}{2}(a_k - ib_k) = c_k, \quad k = 1, ..., n - 1,
$$
  
\n
$$
d_{N-k} = \frac{1}{2}(a_k + ib_k) = c_{-k}, \quad k = 1, ..., n - 1,
$$
  
\n
$$
d_n = a_n = 2c_n = 2c_{-n}.
$$

Umrechnung von  $c_k$  bzw.  $d_k$  nach  $a_k$ ,  $b_k$ :

$$
a_0 = 2d_0 = 2c_0,
$$
  
\n
$$
a_k = d_k + d_{N-k} = c_k + c_{-k}, \quad k = 1, ..., n-1,
$$
  
\n
$$
b_k = i(d_k - d_{N-k}) = i(c_k - c_{-k}), \quad k = 1, ..., n-1,
$$
  
\n
$$
a_n = d_n = 2c_n = 2c_{-n} \quad (b_n = 0).
$$

# <span id="page-41-0"></span>Kapitel 6

# **DFT** und **IDFT** für  $f: I_N \to \mathbb{R}$

### <span id="page-41-1"></span>6.1 Anschauliche Interpretation

Mit dem Ziel, die Ergebnisse für  $f: I_N \to \mathbb{R}$  bzw. für

$$
\begin{pmatrix} f_0 \\ f_1 \\ f_2 \\ \vdots \\ f_{N-1} \end{pmatrix} \in \mathbb{R}^N \qquad \xrightarrow{\text{DFT}} \qquad \begin{pmatrix} d_0 \\ d_1 \\ d_2 \\ \vdots \\ d_{N-1} \end{pmatrix} \in \mathbb{C}^N
$$
\n
$$
\text{Zeitbereich} \qquad \text{Frequentzbereich}
$$

anschaulich zu interpretieren, untersuchen wir die Konsequenzen, die sich aus  $a_k, b_k \in \mathbb{R}$ ,  $k = 0, \ldots, n$  ergeben.

Aus den Umrechnungsformeln aus Abschnitt [\(5.2\)](#page-40-0) folgt unmittelbar

$$
c_k = \overline{c_{-k}}
$$

*k* = 1,...,*n*, *c*<sub>0</sub>,*d*<sub>0</sub> ∈ ℝ, womit wir für ein festes  $\ell$  mit [\(5.4\)](#page-38-0) die Berechnungs-

vorschrift

$$
f_{\ell} = \sum_{k=0}^{N-1} d_k \omega^{k\ell}
$$
  
\n
$$
= \sum_{k=-n}^{n} c_k \omega^{k\ell}
$$
  
\n
$$
= c_0 + \sum_{k=1}^{n} \left( c_k e^{ikt_{\ell}} + c_{-k} e^{-ikt_{\ell}} \right)
$$
  
\n
$$
= c_0 + \sum_{k=1}^{n} \left( c_k e^{ikt_{\ell}} + \overline{c_k} e^{ikt_{\ell}} \right)
$$
  
\n
$$
= c_0 + \sum_{k=1}^{n} 2 \operatorname{Re} \left( c_k e^{ikt_{\ell}} \right)
$$
  
\n
$$
= \frac{a_0}{2} + \sum_{k=1}^{n} 2 \operatorname{Re} \left( \frac{1}{2} (a_k - ib_k) (\cos(kt_{\ell}) + i \sin(kt_{\ell})) \right)
$$
  
\n
$$
= \frac{a_0}{2} + \sum_{k=1}^{n} a_k \cos(kt_{\ell}) + b_k \sin(kt_{\ell}).
$$

betrachten. Zudem gilt damit

•  $N = 2n + 1$  ungerade:

$$
f_{\ell} = d_0 + \sum_{k=1}^n 2 \operatorname{Re} \left( d_k e^{ikt_{\ell}} \right).
$$

• Für 
$$
N = 2n
$$
 gerade (mit  $e^{i n t_\ell} = e^{i \ell \pi} = (-1)^\ell, d_n \in \mathbb{R}$ ):

$$
f_{\ell} = d_0 + \sum_{k=1}^{n-1} 2 \operatorname{Re} \left( d_k e^{i k t_{\ell}} \right) + 2 \operatorname{Re} \left( \frac{d_n}{2} e^{i n t_{\ell}} \right)
$$
  
=  $d_0 + \sum_{k=1}^{n-1} 2 \operatorname{Re} \left( d_k e^{i k t_{\ell}} \right) + d_n (-1)^{\ell}.$ 

Dies stimmt wiederum mit der obigen Darstellung überein, da *b<sup>n</sup>* = 0 gesetzt war und  $\cos(nt_\ell) = \cos(i \ell \pi) = (-1)^\ell$ .

Wir interpretieren nun die IDFT graphisch für  $\ell = 0, \ldots, N$ , vgl. Abbildung [6.3.](#page-44-1) So wie wir in Kapitel [1](#page-7-0) Blumen zu reellwertigen Funktionen aufgewickelt haben, so wickeln wir nun das Spektrum (bzw. die Schwerpunkte der Blumen) für ein festes  $\ell$  ab und stellen fest, dass für alle abgewickelten Werte auch die komplex konjugierten auftreten, da *c<sup>k</sup>* = *c*−*<sup>k</sup>* . Die Summe der abgewickelten Werte ist daher reell und entspricht zudem dem Funktionswert *f*` .

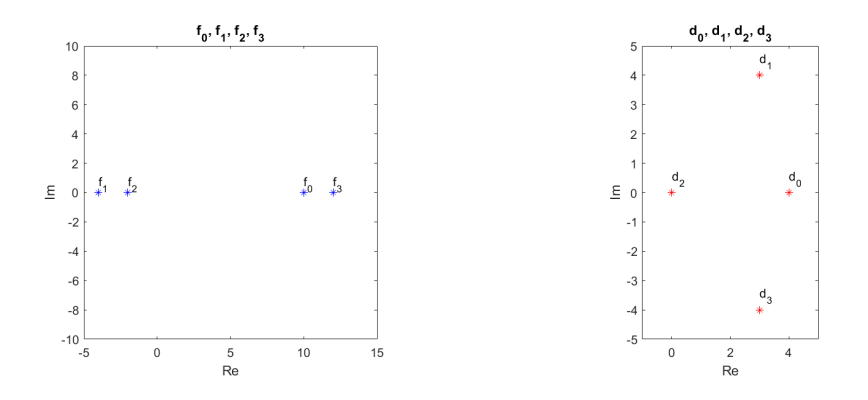

<span id="page-43-1"></span>Abbildung 6.1: Darstellung der Funktionswerte  $f_\ell$  im Zeitbereich, d.h. in  $\mathbb{R} \subset \mathbb{C}$ und Darstellung der Werte *d<sup>k</sup>* in der komplexen Ebene C für Beispiel [7.](#page-43-0)

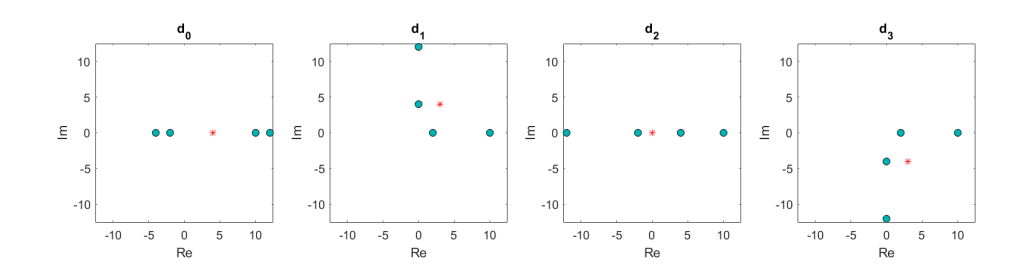

Abbildung 6.2: DFT bzw. Berechnung der  $d_k$  als Schwerpunkte der aufgewickel-ten Blumen für Beispiel [7.](#page-43-0) Dabei ist  $d_0 = c_0$ ,  $d_1 = c_1$ ,  $d_2 = c_2$ ,  $d_3 = \overline{c_1}$ , womit die letzte Blume nicht extra berechnet werden müsste.

<span id="page-43-0"></span>Beispiel 7. *Wir untersuchen*

$$
f(t) = 4 + 6\cos(t) - 8\sin(t)
$$

*und erhalten für*  $N = 4$ 

$$
\begin{pmatrix} f_0 \\ f_1 \\ f_2 \\ f_3 \end{pmatrix} = \begin{pmatrix} 10 \\ -4 \\ -2 \\ 12 \end{pmatrix} \xrightarrow{\text{DFT}} \begin{pmatrix} d_0 \\ d_1 \\ d_2 \\ d_3 \end{pmatrix} = \begin{pmatrix} 4 \\ 3+4i \\ 0 \\ 3-4i \end{pmatrix},
$$

*vgl. Abbildung [6.1.](#page-43-1)*

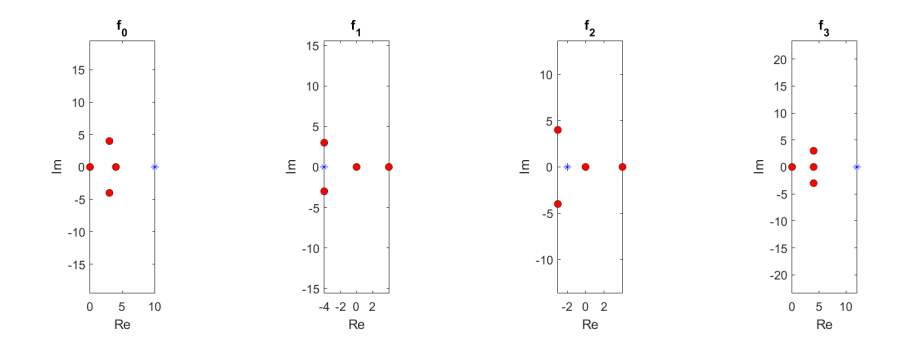

<span id="page-44-1"></span>Abbildung 6.3: IDFT bzw. Berechnung der  $f_{\ell}$  (blau) als Summen der abgewickelten Schwerpunkte (rot) bei Beispiel [7.](#page-43-0)

### <span id="page-44-0"></span>**6.2** Interpretation von  $f = f^{(Re)} + i f^{(Im)}$

Seien  $f^{(Re)}: I_N \to \mathbb{R}$ ,  $f^{(Im)}: I_N \to \mathbb{R}$  und  $f: I_N \to \mathbb{C}$  mit

$$
f = f^{(Re)} + i f^{(Im)}.
$$

Aus der Definition können wir folgern

$$
d_k = \left\langle f, e^{ikt} \right\rangle_C^{I_N}
$$
  
=  $\left\langle f^{(Re)} + i f^{(Im)}, e^{ikt} \right\rangle_C^{I_N}$   
=  $\left\langle f^{(Re)}, e^{ikt} \right\rangle_C^{I_N} + i \left\langle f^{(Im)}, e^{ikt} \right\rangle_C^{I_N}$ 

Anschaulich können wir die Koeffizienten *d<sup>k</sup>* für komplexwertige Funktionen *f* deuten als Summe von zwei Schwerpunkten:

- $\bullet$  dem Schwerpunkt zur diskreten Blume von  $f^{(Re)}$ ,
- dem um  $\frac{\pi}{2}$  gedrehten Schwerpunkt zur diskreten Blume von  $f^{(Im)}$ .

Die IDFT kann mit dem Zusammengang [\(5.5\)](#page-38-1) analog gedeutet werden.

An den folgenden Beispielen ist erkennbar, dass für komplexwertige Funktionen nicht *c<sup>k</sup>* = *c*−*<sup>k</sup>* erfüllt ist und wir deswegen tatsächlich alle Koeffizienten benötigen.

#### Beispiel 8. *Für*

$$
f^{(Re)}(t) = 2 + 4\sin(3t) + 3\cos(4t)
$$
  
\n
$$
f^{(Im)}(t) = 5 + 9\sin(t) + 7\cos(3t)
$$
  
\n
$$
f(t) = f^{(Re)}(t) + i f^{(Im)}(t)
$$
  
\n
$$
= (2 + 5i) + 9i\sin(t) + 7i\cos(3t) + 4\sin(3t) + 3\cos(3t)
$$

*ergeben sich die folgenden Koeffizienten:*

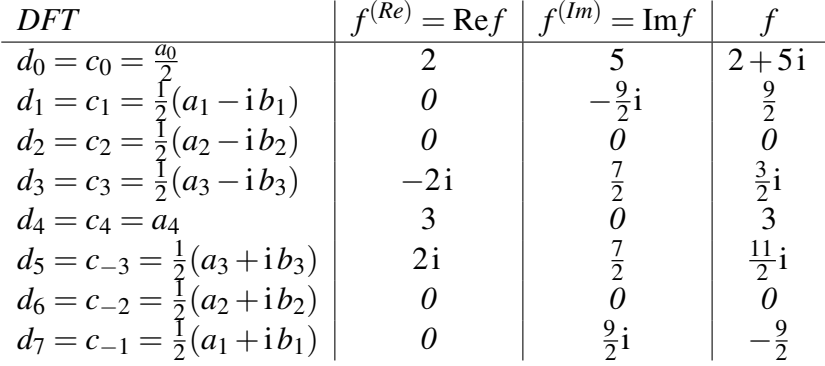

### <span id="page-45-0"></span>Beispiel 9. *Für*

$$
f^{(Re)}(t) = \sin(3t) + 2\cos(3t)
$$
  
\n
$$
f^{(Im)}(t) = 4\sin(3t) + 6\cos(3t)
$$
  
\n
$$
f(t) = f^{(Re)}(t) + i f^{(Im)}(t)
$$
  
\n
$$
= (1 + 4i)\sin(3t) + (2 + 6i)\cos(3t)
$$

*ergeben sich die folgenden Koeffizienten:*

![](_page_45_Picture_908.jpeg)

![](_page_46_Figure_0.jpeg)

Abbildung 6.4: Komplexe Werte  $d_k$  zu Beispiel 9. Die Schwerpunkte für f ergeben sich jeweils aus der Summe der Schwer-<br>punkte für  $f^{(Re)}$  und i  $\hat{f}^{(Im)}$ . Der Schwerpunkt von i  $\hat{f}^{(Im)}$  entspricht wiederum dem um  $\$ Abbildung 6.4: Komplexe Werte *dk* zu Beispiel [9.](#page-45-0) Die Schwerpunkte für *f* ergeben sich jeweils aus der Summe der Schwerpunkte für *f* (*Re*) und i ˙*f* (*Im*). Der Schwerpunkt von i ˙*f* (*Im*) entspricht wiederum dem um π2 gedrehten Schwerpunkt von *f* (*Im*).

# <span id="page-47-0"></span>Kapitel 7

# Ausblick

### <span id="page-47-1"></span>7.1 Diskrete Approximation: 2*n*+1 < *N*

Gehen wir bei den obigen Überlegungen von  $N > 2n + 1$  aus, so betrachten wir das für beliebige *f* in der Regel überbestimmte Gleichungssystem

$$
\underbrace{\begin{pmatrix} \cos(0t_0) & \cos(1t_0) & \sin(1t_0) & \dots & \cos(nt_0) & \sin(nt_0) \\ \vdots & & & & \vdots \\ \cos(0t_{N-1}) & \cos(1t_{N-1}) & \sin(1t_{N-1}) & \dots & \cos(nt_{N-1}) & \sin(nt_{N-1}) \end{pmatrix}}_{\in \mathbb{R}^{N \times (2n+1)}} \begin{pmatrix} a_0 \\ a_1 \\ b_1 \\ \vdots \\ a_n \\ b_n \end{pmatrix} = \underbrace{\begin{pmatrix} f_0 \\ a_1 \\ \vdots \\ f_{N-1} \end{pmatrix}}_{\in \mathbb{R}^N}.
$$

Mit den Orthogonalitätsbedingungen ergibt sich erneut, dass wir in der Normalengleichung (vgl. Kapitel [8\)](#page-52-0) die Diagonalmatrix

$$
\begin{pmatrix}\n\langle \cos(0t), \cos(0t) \rangle_{\mathbb{R}}^{I_N} & 0 & \cdots & 0 \\
0 & \langle \cos(1t), \cos(1t) \rangle_{\mathbb{R}}^{I_N} & & \\
\vdots & \ddots & \vdots & \vdots \\
0 & \cdots & 0 & \langle \sin(nt), \sin(nt) \rangle_{\mathbb{R}}^{I_N}\n\end{pmatrix}
$$

erhalten und die Normalengleichung daher

$$
\underbrace{\begin{pmatrix}1&0&\cdots&\cdots&0\\0&\frac{1}{2}&0&\cdots&0\\ \vdots&\ddots&\vdots\\0&\cdots&\cdots&0&\frac{1}{2}\end{pmatrix}}_{\in\mathbb{R}^{(2n+1)\times (2n+1)}}\underbrace{\begin{pmatrix}a_0\\a_1\\b_1\\ \vdots\\a_n\end{pmatrix}}_{\in\mathbb{R}^{(2n+1)}}=\underbrace{\begin{pmatrix}\langle\cos(0t),f(t)\rangle^{I_N}_{\mathbb{R}}\\ \langle\cos(1t),f(t)\rangle^{I_N}_{\mathbb{R}}\\ \langle\sin(1t),f(t)\rangle^{I_N}_{\mathbb{R}}\\ \vdots\\ \langle\sin(nt),f(t)\rangle^{I_N}_{\mathbb{R}}\end{pmatrix}}_{\in\mathbb{R}^{(2n+1)}}.
$$

lautet, womit die Kleinste-Quadrate-Approximation mit den zuvor behandelten Formeln berechnet werden kann:

$$
a_k = \frac{2}{N} \sum_{j=0}^{N-1} f(t_j) \cos(kt_j),
$$
  

$$
b_k = \frac{2}{N} \sum_{j=0}^{N-1} f(t_j) \sin(kt_j).
$$

Diese beste Näherung oder Proximum ist daher das entsprechende trigonometrische Polynom maximal *n*-ter Frequenz, wobei die Koeffizienten effizient mit der FFT berechnet werden können.

Beispiel 10. *Wir approximieren für N* = 32 *die beiden Beispiele von Abbildung [1.1](#page-8-2) mit n* = 10 *und n* = 6*, vgl. Abbildung [7.1.](#page-49-0)*

- 1.  $f(t) = 2 \sin(2t) + 0.5 \sin(9t)$ . Da es sich bei dieser Funktion um ein trigo*nometrischen Polynom p*<sup>9</sup> *handelt, ist für n* = 10 *die Approximation noch identisch mit der Interpolierenden. Das überbestimmte Gleichungssystem ist kompatibel. Für n* = 6 *ist p*<sup>6</sup> *hingegen eine Approximation und keine Interpolierende.*
- 2.  $f(t) = \text{mod } (t \pi, \pi)$ . Da es sich bei dieser Funktion nicht um ein trigono*metrische Polynom handelt, ist das überbestimmte Gleichungssystem nicht kompatibel und keine Approximation eine Interpolierende.*

<span id="page-48-1"></span>Beispiel 11. *Der Approximationsansatz kann auch verwendet werden, um verrauschte Daten zu glätten. Betrachten wir z.B.*

$$
f(t) = 2\sin(3t) + 0.3 \cdot (\text{rand} - 0.5),
$$

*wobei* rand *eine Zufallszahl zwischen* 0 *und* 1 *ist, so erhalten wir die Fourier-Transformation, die in Abbildung [7.2](#page-50-0) (rechts) dargestellt ist. Setzen wir alle Fourier-Koeffizienten gleich null, die den Betrag kleiner als einen vorgegebenen Grenzwert haben (hier z.B. 0.1) und wenden wir dann die inverse Fourier-Transformation an, dann erhalten wir die diskreten Werte von* 2 sin(3*t*) *ohne Rauschen.*

### <span id="page-48-0"></span>7.2 Kontinuierliche Approximation bzw.  $I_N \rightarrow I$

Betrachtet man für ein festes *n* ∈ N die kontinuierliche Problemstellung als Grenzwert der diskreten Problemstellung, bei der die Feinheit der Zerlegung von *I<sup>N</sup>* gegen 0 konvergiert, so gehen die Vektoren in Funktionen auf *I* über und bei den Skalarprodukten werden aus den endlichen Summen bestimmte Integrale.

![](_page_49_Figure_0.jpeg)

<span id="page-49-0"></span>Abbildung 7.1: Approximation von  $f(t) = 2 \sin(2t) + 0.5 \sin(9t)$  (oben) und der Sägezahnfunktion  $f(t) = \text{mod}(t - \pi, \pi)$  (unten) für  $I_{32}$  und  $n = 10$  (links) und  $n = 6$  (rechts). Für das trigonometrische Polynom stimmt für  $n = 10$  die Approximation mit dem ursprünglichen Polynom überein (oben links), womit die Approximation die Werte interpoliert. Für  $n = 6$  (oben rechts) ist bei der Approximation der Summand 0.5 sin(9*t*) herausgefiltert worden. Für die Modulo-Funktion sind beide Approximationen (unten links und rechts) keine Interpolation.

![](_page_50_Figure_0.jpeg)

<span id="page-50-0"></span>Abbildung 7.2: Die Funktion 2 sin(3*t*) (links rot) und die entsprechenden verrauschten diskreten Werte (links grün) von Beispiel [11](#page-48-1) und die Beträge der komplexen Fourier-Koeffizienten (rechts).

Die Normalengleichung (vgl. Kapitel [8\)](#page-52-0), die der Orthogonalitätseigenschaften wegen erneut Diagonalgestalt hat, lautet entsprechend

$$
\underbrace{\begin{pmatrix} 1 & 0 & \cdots & \cdots & 0 \\ 0 & \frac{1}{2} & 0 & \cdots & 0 \\ \vdots & & \ddots & & \vdots \\ 0 & \cdots & \cdots & 0 & \frac{1}{2} \end{pmatrix}}_{\in \mathbb{R}^{(2n+1)} \times (2n+1)} \underbrace{\begin{pmatrix} a_0 \\ a_1 \\ b_1 \\ \vdots \\ a_n \end{pmatrix}}_{\in \mathbb{R}^{(2n+1)}} = \underbrace{\begin{pmatrix} \langle \cos(0t), f(t) \rangle_R^I \\ \langle \cos(1t), f(t) \rangle_R^I \\ \langle \sin(1t), f(t) \rangle_R^I \\ \vdots \\ \langle \sin(nt), f(t) \rangle_R^I \end{pmatrix}}_{\in \mathbb{R}^{(2n+1)}}.
$$

Daraus ergeben sich wiederum die bekannten Formeln<sup>[1](#page-50-1)</sup>

$$
a_k = \frac{1}{\pi} \int_0^{2\pi} f(t) \cos(kt) dt,
$$
  

$$
b_k = \frac{1}{\pi} \int_0^{2\pi} f(t) \sin(kt) dt.
$$

Es ist zudem leicht zu erkennen, dass zwischen der kontinuierlichen und der diskreten Darstellung der Koeffizienten wiederum ein Zusammenhang über die Trapezregel (oder Rechteckregel) hergestellt werden kann. Dabei ist die Auswirkung des Verhältnisses zwischen *n* und *N* aber nicht offensichtlich.

<span id="page-50-1"></span> $\frac{1}{2}$ vgl. z.B. [\[6\]](#page-65-3), [\[7\]](#page-65-4)

### <span id="page-51-0"></span>7.3 Der Übergang in den unendlichdimensionalen Raum bzw.  $n \rightarrow \infty$

Betrachten wir nun den Grenzwert  $n \to \infty$ , so gehen die interpolierenden bzw. approximierenden trigonometrischen Polynome über in Fourier-Reihen.

Die Fourier-Reihe einer periodischen, über das Intervall  $[0,2\pi]$  integrierbaren Funktion *f* ist definiert als

$$
\frac{a_0}{2} + \sum_{k=1}^{\infty} \left( a_k \cos(kt) + b_k \sin(kt) \right),
$$

wobei

$$
a_k = \frac{1}{\pi} \int_0^{2\pi} f(t) \cos(kt) dt,
$$
  

$$
b_k = \frac{1}{\pi} \int_0^{2\pi} f(t) \sin(kt) dt.
$$

Im Allgemeinen konvergiert die Fourier-Reihe von *f* weder gleichmäßig noch punktweise gegen *f* , es existieren jedoch mehrere wichtige Konvergenzergebnis-se, insbesondere für Konvergenz im quadratischen Mittel<sup>[2](#page-51-1)</sup>.

<span id="page-51-1"></span> $2$  s. z.B. [\[6\]](#page-65-3), [\[7\]](#page-65-4)

# <span id="page-52-0"></span>Kapitel 8

# Anhang: Der Werkzeugkasten

### <span id="page-52-1"></span>8.1 Grundlagen der komplexen Formulierung

#### <span id="page-52-2"></span> $8.1.1$  $\mathbb{R}^2$  versus  $\mathbb{C}$

Jeder Vektor aus der reellen Ebene, d.h.

$$
\begin{pmatrix} x \\ y \end{pmatrix} \in \mathbb{R}^2
$$

kann als eine komplexe Zahl in der komplexen Ebene interpretiert werden

$$
z := x + i y \in \mathbb{C},
$$

wobei i die imaginäre Einheit mit der Eigenschaft i <sup>2</sup> = −1 darstellt. *x* ist dann der Realteil und *y* der Imaginärteil:

$$
x = \text{Re}(z), \quad y = \text{Im}(z).
$$

Die zu *z* = *x* + i *y* komplex konjugierte Zahl ist als  $\overline{z}$  := *x* − i *y* definiert. Für jede Zahl  $z \in \mathbb{C}$  gilt daher

Re(z) = 
$$
\frac{1}{2}(z+\overline{z})
$$
, Im(z) =  $\frac{1}{2i}(z-\overline{z})$ . (8.1)

Für zwei komplexe Zahlen  $z_1 = x_1 + iy_1, z_2 = x_2 + iy_2 \in \mathbb{C}$  sind die Operationen

$$
z_1 + z_2 := (x_1 + iy_1) + (x_2 + iy_2) = (x_1 + x_2) + i (y_1 + y_2),
$$
  
\n
$$
z_1 \cdot z_2 := (x_1 + iy_1) \cdot (x_2 + iy_2)
$$
  
\n
$$
= x_1x_2 + i x_1y_2 + i y_1x_2 + i^2 y_1y_2
$$
  
\n
$$
= (x_1x_2 - y_1y_2) + i (x_1y_2 + x_2y_1)
$$

definiert und es gilt

$$
\overline{z_1 + z_2} = \overline{z_1} + \overline{z_2}, \quad \overline{z_1 \cdot z_2} = \overline{z_1} \cdot \overline{z_2}.
$$

Der Betrag einer komplexen Zahl ist somit

$$
|z| := \sqrt{x^2 + y^2} = \sqrt{\text{Re}(z)^2 + \text{Im}(z)^2} = \sqrt{\overline{z} \cdot z}.
$$

Für komplexe Zahlen kann auch die Darstellung in Polarkoordinaten verwendet werden

$$
z=re^{i\varphi},
$$

wobei man den Winkel  $\varphi = arg(z)$  das Argument und  $r := |z|$  den Betrag nennt. Das Argument ist als Winkel, der eine beliebige reelle Zahl sein kann, nicht eindeutig. Möchte man aber z.B.  $\varphi \in [-\pi, \pi]$  festlegen, so könnte es als

$$
\varphi = \begin{cases}\n\arctan\left(\frac{y}{x}\right) & \text{für } x > 0, \\
\arctan\left(\frac{y}{x}\right) + \pi & \text{für } x < 0 \text{ und } y \ge 0, \\
\arctan\left(\frac{y}{x}\right) - \pi & \text{für } x < 0 \text{ und } y < 0, \\
\frac{\pi}{2} & \text{für } x = 0 \text{ und } y > 0, \\
-\frac{\pi}{2} & \text{für } x = 0 \text{ und } y < 0.\n\end{cases}
$$

definiert werden. Allgemein möchten wir jedoch

$$
z = r \cdot e^{i \varphi} = r \cdot e^{i (\varphi \pm 2\pi)}
$$

ausnutzen, insbesondere für

$$
\overline{z} = \overline{r \cdot e^{i \varphi}} = r \cdot e^{-i \varphi}.
$$

In Polarkoordinaten kann die Multiplikation von komplexen Zahlen sehr elegant dargestellt werden. Für  $z_1 = r_1 e^{i \phi_1}$ ,  $z_2 = r_2 e^{i \phi_2}$  ergibt sich nämlich

$$
z_1 \cdot z_2 = (r_1 \cdot r_2) \cdot e^{i(\varphi_1 + \varphi_2)}.
$$

### <span id="page-53-0"></span>8.1.2 Trigonometrische Funktionen am Einheitskreis

In dem hier betrachteten Zusammenhang werden wir für den Winkel  $\varphi$  die Variable *t* ∈ ℝ betrachten. Auf dem Einheitskreis (d.h.  $r = |z| = 1$ ) ergibt sich dann offensichtlich die Eulersche Formel

$$
e^{it} = \cos(t) + i \sin(t)
$$

bzw. mit  $\overline{e^{it}} = e^{-it}$ 

$$
\cos(t) = \text{Re}(e^{it}) = \frac{1}{2} (e^{it} + e^{-it}),
$$
  

$$
\sin(t) = \text{Im}(e^{it}) = \frac{1}{2i} (e^{it} - e^{-it}).
$$

Insbesondere ergibt sich für *t* = π die Eulersche Identität:

$$
e^{i\pi}+1=0.
$$

Für jede komplexe Zahl *a*−*ib* mit *a*,*b* ∈ R gilt zudem

$$
Re((a - ib)e^{it}) = Re((a - ib)(cos(t) + i sin(t)))
$$
  
= Re((a cos(t) + i asin(t) - i b cos(t) + b sin(t)))  
= a cos(t) + b sin(t).

### <span id="page-54-0"></span>8.2 Orthogonalitätsbedingungen

In diesem Abschnitt stellen wir einige Grundlagen zusammen, aus denen die Orthogonalitätseigenschaft der gewählten Basiselemente folgen, und verdeutlichen die Vorteile.

#### <span id="page-54-1"></span>8.2.1 Produktformeln

Für die sin(*t*) und cos(*t*) lauten die Produktformeln

$$
\sin(t_1)\sin(t_2) = \frac{1}{2}(\cos(t_1 - t_2) - \cos(t_1 + t_2)),
$$
  
\n
$$
\cos(t_1)\cos(t_2) = \frac{1}{2}(\cos(t_1 - t_2) + \cos(t_1 + t_2)),
$$
  
\n
$$
\sin(t_1)\cos(t_2) = \frac{1}{2}(\sin(t_1 - t_2) + \sin(t_1 + t_2)),
$$

die auf

$$
\sin(jt)\sin(kt) = \frac{1}{2}(\cos((j-k)t) - \cos((j+k)t)),
$$
  
\n
$$
\cos(jt)\cos(kt) = \frac{1}{2}(\cos((j-k)t) + \cos((j+k)t)),
$$
  
\n
$$
\sin(jt)\cos(kt) = \frac{1}{2}(\sin((j-k)t) + \sin((j+k)t)).
$$

führen.

### <span id="page-55-0"></span>8.2.2 Ortogonalität in R

<span id="page-55-1"></span>Lemma 1. *Für das in Kapitel [2](#page-13-0) eingeführte Skalarprodukt gilt:*

$$
\langle \cos(jt), \cos(kt) \rangle_{\mathbb{R}}^I = \frac{1}{2\pi} \int_0^{2\pi} \cos(jt) \cos(kt) dt = \begin{cases} 0 & \text{für } j \neq k, \\ 1 & \text{für } j = k = 0, \\ \frac{1}{2} & \text{für } 0 < j = k, \end{cases}
$$

$$
\langle \sin(jt), \sin(kt) \rangle_{\mathbb{R}}^I = \frac{1}{2\pi} \int_0^{2\pi} \sin(jt) \sin(kt) dt = \begin{cases} 0 & \text{für } j \neq k, \\ \frac{1}{2} & \text{für } 0 < j = k, \\ \frac{1}{2} & \text{für } 0 < j = k, \end{cases}
$$

$$
\langle \sin(jt), \cos(kt) \rangle_{\mathbb{R}}^I = \frac{1}{2\pi} \int_0^{2\pi} \sin(jt) \cos(kt) dt = 0,
$$

$$
\text{für } j, k = 0, \dots, n, \text{ vergleiche Abbildung 8.1.}
$$

<span id="page-55-2"></span>**Lemma 2.** *Für das in Kapitel 3 eingeführte Skalarprodukt* [\(3.4\)](#page-24-3) *gilt für*  $j, k =$ 0,...,*n*

• *für* 
$$
N = 2n + 1
$$
:

$$
\langle \cos(jt), \cos(kt) \rangle_{\mathbb{R}}^{I_N} = \frac{1}{N} \sum_{\ell=0}^{N-1} \cos(jt_{\ell}) \cos(kt_{\ell}) = \begin{cases} 0 & \text{für } j \neq k, \\ 1 & \text{für } j = k = 0, \\ \frac{1}{2} & \text{für } 0 < j = k \le n, \end{cases}
$$

$$
\langle \sin(jt), \sin(kt) \rangle_{\mathbb{R}}^{I_N} = \frac{1}{N} \sum_{\ell=0}^{N-1} \sin(jt_{\ell}) \sin(kt_{\ell}) = \begin{cases} 0 & \text{für } j \neq k, \\ \frac{1}{2} & \text{für } 0 < j = k \le n, \\ \frac{1}{2} & \text{für } 0 < j = k \le n, \end{cases}
$$

$$
\langle \cos(jt), \sin(kt) \rangle_{\mathbb{R}}^{I_N} = \frac{1}{N} \sum_{\ell=0}^{N-1} \cos(jt_{\ell}) \sin(kt_{\ell}) = 0,
$$

• *für*  $N = 2n$ :

$$
\langle \cos(jt), \cos(kt) \rangle_{\mathbb{R}}^{I_N} = \frac{1}{N} \sum_{\ell=0}^{N-1} \cos(jt_{\ell}) \cos(kt_{\ell}) = \begin{cases} 0 & \text{für } j \neq k, \\ 1 & \text{für } j = k = 0, \\ \frac{1}{2} & \text{für } 0 < j = k < n, \\ 1 & \text{für } j = k = n, \end{cases}
$$

$$
\langle \sin(jt), \sin(kt) \rangle_{\mathbb{R}}^{I_N} = \frac{1}{N} \sum_{\ell=0}^{N-1} \sin(jt_\ell) \sin(kt_\ell) = \begin{cases} 0 & \text{für } j \neq k, \\ \frac{1}{2} & \text{für } 0 < j = k < n, \\ 0 & \text{für } j = k = n, \end{cases}
$$

$$
\langle \cos(jt),\sin(kt)\rangle_{\mathbb{R}}^{I_N} = \frac{1}{N}\sum_{\ell=0}^{N-1}\cos(jt_{\ell})\sin(kt_{\ell}) = 0.
$$

![](_page_56_Figure_0.jpeg)

<span id="page-56-0"></span>Abbildung 8.1: Funktionen  $sin(jt)sin(kt)$ ,  $cos(jt)cos(kt)$ ,  $sin(jt)cos(kt)$  und linearer Mittelwert (rot) auf *I*, vgl. Lemma [1.](#page-55-1) 57

![](_page_57_Figure_0.jpeg)

<span id="page-57-0"></span>Abbildung 8.2: Funktionen  $sin(jt)sin(kt)$ ,  $cos(jt)cos(kt)$ ,  $sin(jt)cos(kt)$  auf *I*<sub>9</sub> (grüne Punkte) und Mittelwert (rot), vgl. Lemma [2.](#page-55-2)

![](_page_58_Figure_0.jpeg)

<span id="page-58-0"></span>Abbildung 8.3: Funktionen  $sin(jt)sin(kt)$ ,  $cos(jt)cos(kt)$ ,  $sin(jt)cos(kt)$  auf  $I_8$ (grüne Punkte) und Mittelwert (rot) , vgl. Lemma [2.](#page-55-2)

Lemma [1](#page-55-1) und [2](#page-55-2) lassen sich elegant mit der komplexen Formulierung der trigonometrischen Funktionen aus Abschnitt [8.1.2](#page-53-0) oder direkt mit den Produktformeln aus Abschnitt [8.2.1](#page-54-1) herleiten und sind für  $n = 4$  in Abbildung [8.1](#page-56-0) bzw. Abbil-dungen [8.2](#page-57-0) ( $N = 9$ ) und [8.3](#page-58-0) ( $N = 8$ ) visualisiert. Dort sind die Unterschiede für  $j, k = 4$  leicht erkennbar.

Die Unterschiede zwischen  $N = 2n + 1$  und  $N = 2n$  für  $j, k = n$  bei Lemma [2](#page-55-2) führen dazu, dass diese beiden Fälle bei der Interpolation getrennt betrachtet werden müssen.

Die resultierende Orthogonalitätseigenschaft führt bei der Interpolations- bzw. Approximationsaufgabe zu einer besonders simplen Normalengleichung.

#### <span id="page-59-0"></span>8.2.3 Die Normalengleichung

<span id="page-59-1"></span> $\textbf{Satz 1.}$  *Seien*  $Ax = b$ ,  $A \in \mathbb{R}^{m \times n}$ ,  $x \in \mathbb{R}^n$ ,  $b \in \mathbb{R}^m$ . Die Abweichung  $||Ax - b||_2$ *ist genau dann minimal, wenn x Lösung der Normalengleichung*

$$
A^T A x = A^T b
$$

*ist.*

Beweis: Betrachte die Funktion  $f : \mathbb{R}^n \to \mathbb{R}$ , die durch

$$
f(x) := \|Ax - b\|_2^2 = \sum_{i=1}^m (Ax - b)_i^2 = \sum_{i=1}^m \left(\sum_{j=1}^n a_{i,j}x_j - b_i\right)^2
$$

definiert ist. Diese Funktion ist quadratisch, nicht negativ und nimmt ein Minimum für  $f'(x) = 0$  an, d.h.,  $\frac{\partial f}{\partial x_k} = 0$  bzw.

$$
2\sum_{i=1}^{m} \left( \sum_{j=1}^{n} a_{i,j} x_j - b_i \right) a_{i,k} = 0
$$

 $∀k = 1, ..., n$ . Dies ist äquivalent zu

$$
\sum_{i=1}^{m} a_{i,k} \sum_{j=1}^{n} a_{i,j} x_j = \sum_{i=1}^{m} a_{i,k} b_i,
$$

bzw.  $A^T A x = A^T b$ .

q.e.d.

<span id="page-60-1"></span>Folgerung 1. *Sind bei Satz [1](#page-59-1) die Spalten der Matrix A orthogonal, d.h. für*

$$
A = (a_1 \quad \ldots \quad a_n) \mathbb{R}^{m \times n}, \quad a_j = \begin{pmatrix} a_{1,j} \\ \vdots \\ a_{m,j} \end{pmatrix}, \quad \langle a_j, a_k \rangle := \sum_{\ell=1}^m a_{j,\ell} a_{\ell,k} = 0 \quad \text{für } j \neq k,
$$

*so ist die Matrix ATA offensichtlich eine Diagonalmatrix:*

$$
A^T A = \begin{pmatrix} \langle a_1, a_1 \rangle & & \\ & \ddots & \\ & & \langle a_n, a_n \rangle \end{pmatrix}
$$

*und die Lösung der Normalengleichung (d.h. die Kleinsten-Quadrate-Lösung)* lautet für  $\left\langle a_{j},a_{j}\right\rangle \neq0$ 

$$
x_j = \frac{\langle a_j, b \rangle}{\langle a_j, a_j \rangle}, \quad j = 1, \dots, n.
$$

<span id="page-60-2"></span>Folgerung 2. *Gilt zusätzlich zu den Voraussetzungen von Folgerung [1,](#page-60-1) dass alle Skalarprodukte auf der Diagonalen gleich sind, d.h. es existiert ein s*  $\in \mathbb{R}$ , *s*  $\neq 0$ *mit*

$$
\langle a_j, a_j \rangle = s, \quad j = 1, \dots, n,
$$

*so gilt*

$$
A^T A = s \cdot I,
$$

*wobei I* ∈ R *<sup>n</sup>*×*<sup>n</sup> die Identitätsmatrix darstellt, und somit*

$$
x_j = \frac{1}{s} \cdot \langle a_j, b \rangle, \quad j = 1, \dots, n.
$$

Folgerung 3. *Gilt zusätzlich zu den Voraussetzungen von Folgerung [2,](#page-60-2) dass A*  $e$ ine quadratische Matrix ist, d.h.  $A \in \mathbb{R}^{n \times n}$ , so ist A invertierbar und es gilt

$$
A^{-1} = \frac{1}{s} \cdot A^T.
$$

#### <span id="page-60-0"></span>8.2.4 Orthogonalität in C

In der komplexen Formulierung ist analog die Orthogonalität der Spalten der Matrix

$$
V := \begin{pmatrix} 1 & 1 & 1 & \cdots & 1 \\ 1 & \omega & \omega^2 & \cdots & \omega^{N-1} \\ 1 & \omega^2 & \omega^4 & \cdots & \omega^{2(N-1)} \\ \vdots & \vdots & \vdots & & \vdots \\ 1 & \omega^{N-1} & \omega^{2(N-1)} & \cdots & \omega^{2n(N-1)} \end{pmatrix}, \text{ bwx. } (V)_{j_1, j_2} = \omega^{j_1 \cdot j_2}
$$

aus Abschnitt [5.1](#page-36-1) entscheidend, wobei  $\omega = \omega_N := e^{i\frac{2\pi}{N}}$ .

<span id="page-61-0"></span>Lemma 3. *Für die Spalten der Matrix V*

$$
v^{(k)} := (1, \omega^k, \omega^{2k}, \dots, \omega^{(N-1)k})^T \in \mathbb{C}^N, \quad k = 0, 1, \dots, N-1
$$

*gilt*

$$
(v^{(k)})^H v^{(l)} = \begin{cases} N & \text{für} & k = l \\ 0 & \text{für} & k \neq l \end{cases}
$$

 $k, l = 0, 1, \ldots, N - 1.$ 

Beweis: Wir betrachten

$$
(\nu^{(k)})^H \nu^{(l)} = \sum_{j=0}^{N-1} \omega^{j(l-k)}.
$$

Für  $l = k$  folgt die Behauptung direkt. Für  $l \neq k$  erhalten wir mit der Formel der Partialsummen der geometrischen Reihe

$$
\sum_{j=0}^{n} z^{j} = \frac{z^{n+1} - 1}{z - 1}
$$

und der Identität

$$
\omega^{(l-k)N} = e^{i\frac{2\pi}{N}(l-k)N} = (e^{i2\pi})^{(l-k)} = 1^{(l-k)} = 1 \text{ für } k \neq l
$$

schließlich

$$
\sum_{j=0}^{N-1} \omega^{j(l-k)} = \sum_{j=0}^{N-1} (\omega^{(l-k)})^j
$$
  
= 
$$
\frac{\omega^{(l-k)N} - 1}{\omega^{(l-k)} - 1} = 0,
$$

da der Nenner für  $k \neq l$  nicht Null ist.

q.e.d.

Folgerung 4. *Für die Matrix V gilt*  $\overline{V} \cdot V = N \cdot I$  *und somit* 

$$
V^{-1} = \frac{1}{N} \cdot \overline{V}.
$$

#### <span id="page-62-0"></span>8.3 Teile-und-herrsche am Einheitskreis

In diesem Abschnitt soll verdeutlicht werden, wie die Teile-und-herrsche-Strategie eingesetzt werden kann, um bestimmte Auswertungen von Polynomen auf dem Einheitskreis effizient durchzuführen<sup>[1](#page-62-1)</sup>. Für die Details zur effizienten Implementierung der schnellen Fourier-Transformation verweisen wir auf [\[2\]](#page-65-5).

Sei  $p \in \mathbb{N}$  und  $N := 2^p$ , d.h. eine Potenz von 2. Diese Voraussetzung ist erforderlich, damit die Teile-und-herrsche-Stragegie erfolgen kann.

Sei weiter

$$
\omega_N := e^{i \frac{2\pi}{N}} \quad (\text{oder} \quad \omega_N := e^{-i \frac{2\pi}{N}})
$$

die (komplex konjugierte) primitive *N*-te Einheitswurzel und seien entsprechend

$$
\omega_N^k \quad \text{für} \quad \text{oder} \quad k = 0, \dots, N-1
$$

die weiteren (komplex konjugierten) *N*−ten Einheitswurzeln, vgl. Abbildung [8.4.](#page-63-0) Da wir das nachfolgende Polynom letztendlich für alle *k* auswerten wollen, können die Einheitswurzeln sowohl im positiven als auch im negativen Drehsinn betrachtet werden.

Wir nehmen nun an, dass ein Polynom

$$
P(z) := \frac{1}{N} \sum_{\ell=0}^{N-1} f_{\ell} z^{\ell}
$$

für Koeffizienten  $f_\ell \in \mathbb{R}$  oder  $f_\ell \in \mathbb{C}$  an den komplexen Zahlen  $z_k = \omega_N^k$ ,  $k =$ 0,...,*N* −1 ausgewertet werden soll. Werden diese Auswertungen durch direktes Einsetzen in die Formel durchgeführt, so ist der Aufwand *O*(*N* 2 ).

Für die effiziente Berechnung kann aber ausgenutzt werden, dass es sich bei den *z<sup>k</sup>* 's um Potenzen von geraden Einheitswurzeln handelt, womit insbesondere

$$
(\omega_N^k)^2 = (e^{\pm i \frac{2\pi}{N}})^{2k} = (e^{\pm i \frac{2\pi}{N/2}})^k = \omega_{N/2}^k
$$

und analog

$$
(\omega_N^k)^4 = \omega_{N/4}^k, \quad (\omega_N^k)^8 = \omega_{N/8}^k, \quad \ldots,
$$
  

$$
(\omega_N^k)^{2^{p-1}} = \omega_{N/2^{p-1}}^k = \omega_2^k = (-1)^k,
$$
  

$$
(\omega_N^k)^{2^p} = \omega_{N/2^p}^k = \omega_1^k = 1,
$$

<span id="page-62-1"></span><sup>&</sup>lt;sup>1</sup>vgl. Darstellung in [\[5\]](#page-65-6)

![](_page_63_Figure_0.jpeg)

<span id="page-63-0"></span>Abbildung 8.4: Einheitswurzeln für *N* = 8.

gilt. Um Rechenaufwand einzusparen, möchte man demzufolge die Berechnung von *c<sup>k</sup>* durch Betrachtung möglichst vieler gerader Potenzen formulieren, da dadurch viele Teilergebnisse mehrfach berücksichtigt werden können, um den Gesamtanzahl der Operationen zu verringern.

Da *N* gerade ist, führen wir zu diesem Zweck die Polynome

$$
P_g(z) := \frac{1}{N} \left( f_0 + f_2 z + \dots + f_{N-2} z^{\frac{N}{2}-1} \right),
$$
  
\n
$$
P_u(z) := \frac{1}{N} \left( f_1 + f_3 z + \dots + f_{N-1} z^{\frac{N}{2}-1} \right)
$$

ein, für die die Beziehung

$$
P(z) = P_g(z^2) + zP_u(z^2)
$$

gilt. Somit können für *k* = 0,...,*n*−1 die Koeffizienten *c<sup>k</sup>* durch Auswertung der Polynome  $P_g$  und  $P_u$  an den Punkten  $\omega_N^{2k} = \omega_\Lambda^k$  $\frac{k}{N/2}$  berechnet werden. Dadurch wird die Auswertung des Polynoms *P* der Ordnung *N* −1 umgeschrieben als Auswertung von entsprechenden Teilpolynomen  $P_g$  und  $P_u$  der Ordnung  $N/2 - 1$ . Da N eine Potenz von 2 ist, kann diese Vorgehensweise erneut auf *P<sup>g</sup>* und *P<sup>u</sup>* angewendet werden, bis die Ordnung der erhaltenen Polynome eins ist. Besonders vorteilhaft ist dabei, dass sich nicht nur die Ordnung der Polynome halbiert, sondern auch die Anzahl der Einheitswurzeln, an denen sie ausgewertet werden.

Beispiel 12. *Für N* = 8*:*

$$
P(z) = \frac{1}{8} \left( f_0 + f_1 z + f_2 z^2 + f_3 z^3 + f_4 z^4 + f_5 z^5 + f_6 z^6 + f_7 z^7 \right)
$$
  
=  $\frac{1}{8} \left( \left( f_0 + f_2 z^2 + f_4 z^4 + f_6 z^6 \right) + z \left( f_1 + f_3 z^2 + f_5 z^4 + f_7 z^6 \right) \right)$   
=  $\frac{1}{8} \left( (f_0 + f_4 z^4) + z^2 \left( f_2 + f_6 z^4 \right) \right) + z \left( (f_1 + f_5 z^4) + z^2 \left( f_3 + f_7 z^4 \right) \right)$   
=  $\frac{1}{8} \left( \left( f_0 + z^4 (f_4) \right) + z^2 \left( f_2 + z^4 (f_6) \right) \right) + z \left( \left( f_1 + z^4 (f_5) \right) + z^2 \left( f_3 + z^4 (f_7) \right) \right)$ 

#### *Für die Berechnung kann in drei Stufen vorgegangen werden:*

![](_page_64_Picture_978.jpeg)

*mit*

$$
c_{3,\{0,4,2,6,1,5,3,7\}} := c_{2,\{0,4,2,6\}} + z c_{2,\{1,5,3,7\}} = 8P(z).
$$

*Möchten wir also P*(*z*) *an den Stellen* ω *k* 8 *auswerten, so betrachten wir in der ersten Stufe lediglich*

$$
z_k^4 = (\omega_8^k)^4 = \omega_2^k = e^{-i\frac{2\pi}{2}k} = (-1)^k,
$$

*womit sie nur zwei mal berechnet werden müssen (für k gerade und für k ungerade). In der zweiten Stufe betrachten wir*

$$
z_k^2 = (\omega_8^k)^2 = \omega_4^k = e^{-i\frac{2\pi}{4}k} = (-i)^k,
$$

*womit wir sie nur vier mal berechnen müssen. Nur in Stufe* 3 *muss eine Auswertung an allen* 8 *unterschiedlichen z<sup>k</sup> 's erfolgen.*

Geht man von  $p = \log_2 N$  Stufen aus und nutzt man geschickt die Wiederholungen, die sich Aufgrund der Berechnungen mit den Einheitswurzeln ergeben, so wird der Aufwand der Auswertungen  $O(N \log_2 N)$ .

# Literaturverzeichnis

- <span id="page-65-0"></span>[1] 3Blue1Brown: But what is the Fourier Transform? A visual introduction. <https://www.youtube.com/watch?v=spUNpyF58BY>
- <span id="page-65-5"></span>[2] <www.fftw.org>
- <span id="page-65-1"></span>[3] S. Riffle: [https://www.i-programmer.info/programming/](https://www.i-programmer.info/programming/theory/3758-understanding-the-fourier-transform.html?start=1) [theory/3758-understanding-the-fourier-transform.](https://www.i-programmer.info/programming/theory/3758-understanding-the-fourier-transform.html?start=1) [html?start=1](https://www.i-programmer.info/programming/theory/3758-understanding-the-fourier-transform.html?start=1)
- <span id="page-65-2"></span>[4] J. Stoer: Numerische Mathematik 1, Springer-Verlag, Berlin Heidelberg.
- <span id="page-65-6"></span>[5] A. Quarteroni and R. Sacco and F. Saleri: Numerische Mathematik 1, Springer, Berlin Heidelberg.
- <span id="page-65-3"></span>[6] O. Forster: Analysis I, Vieweg München, Wien.
- <span id="page-65-4"></span>[7] H. Heuser: Lehrbuch der Analysis II, Teubner Stuttgart.